## POLITECNICO DI MILANO

Facoltà di Ingegneria Industriale

Corso di Laurea in Ingegneria Meccanica

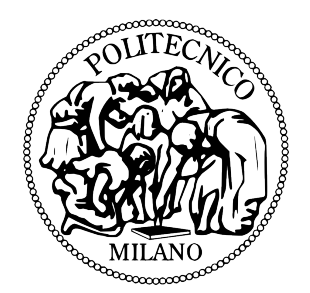

Modelli di previsione della durata in condizioni di creep crack growth per materiali impiegati in impianti di produzione di energia

Relatore: Prof. Stefano BERETTA Co-relatore: Dott. Ing. Antonietta LO CONTE

> Tesi di Laurea di: Roberto Sanfilippo Matr: 750305

Anno Accademico 2012–2013

## Indice

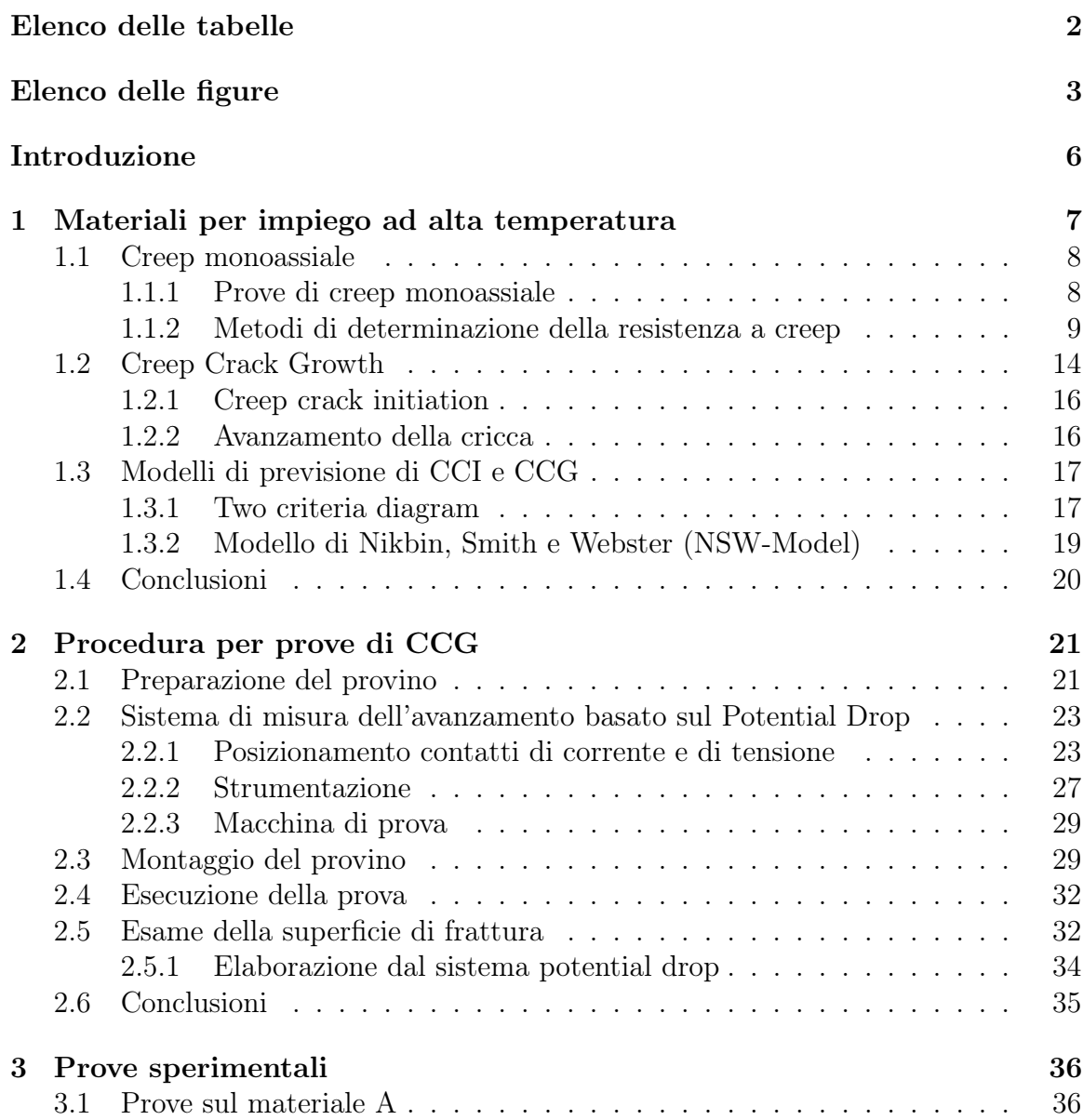

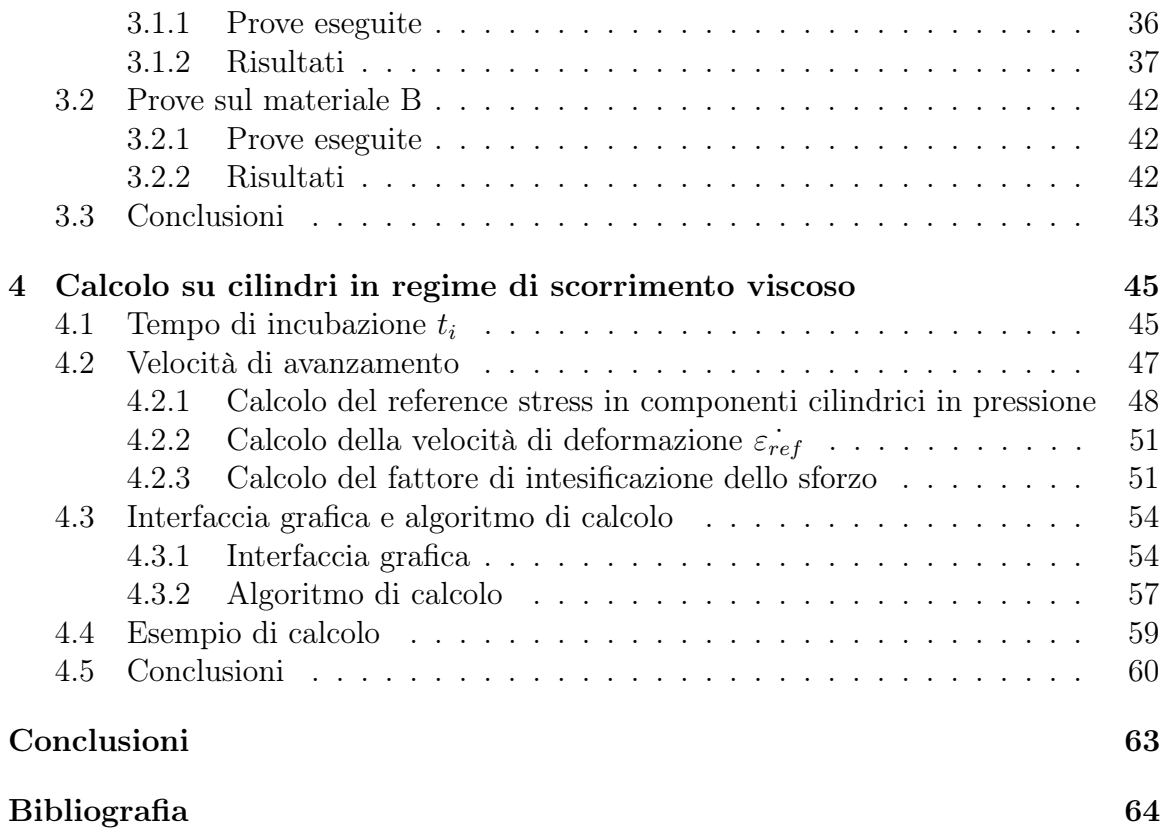

## 1

## Elenco delle tabelle

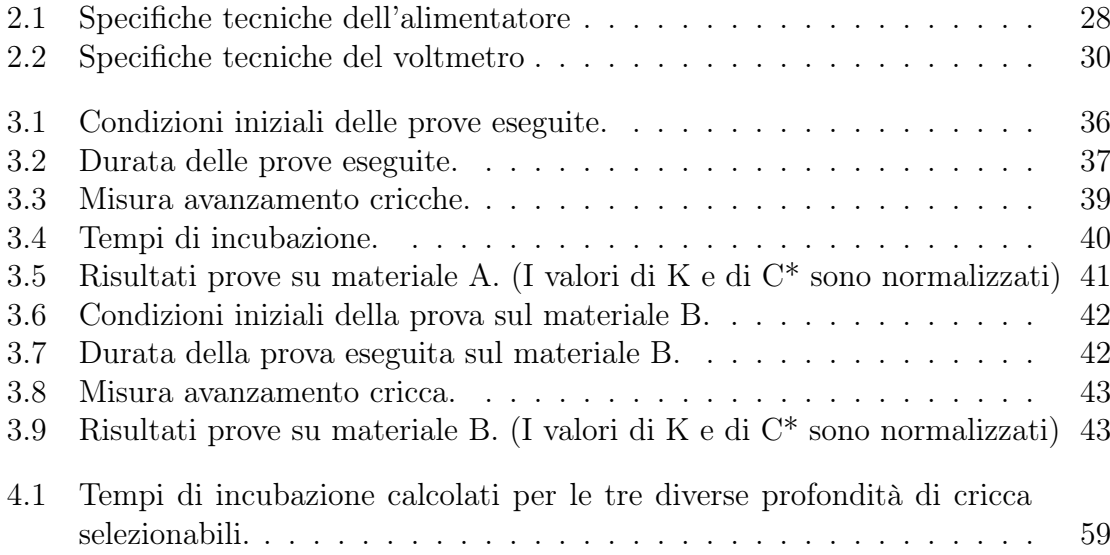

# Elenco delle figure

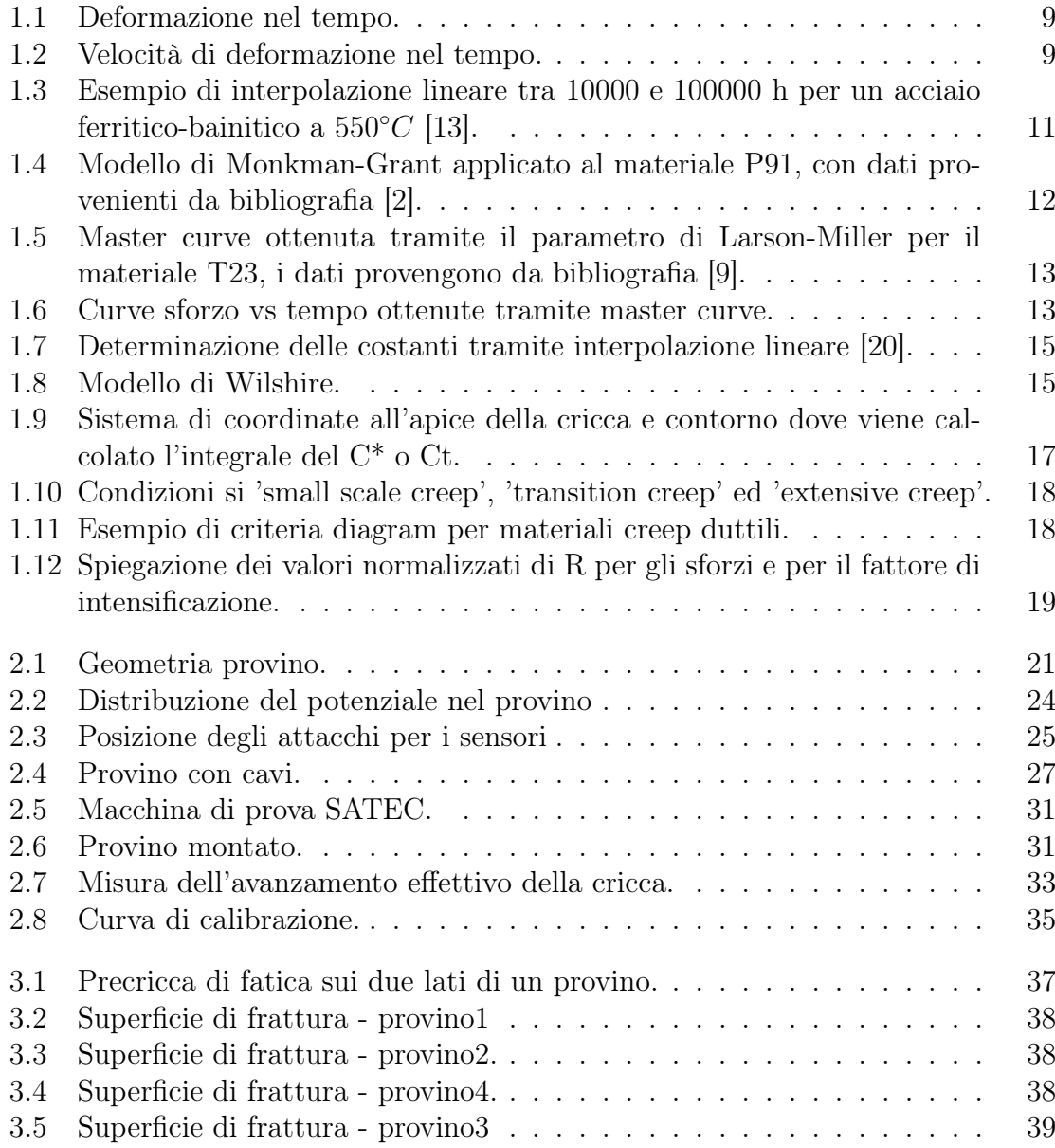

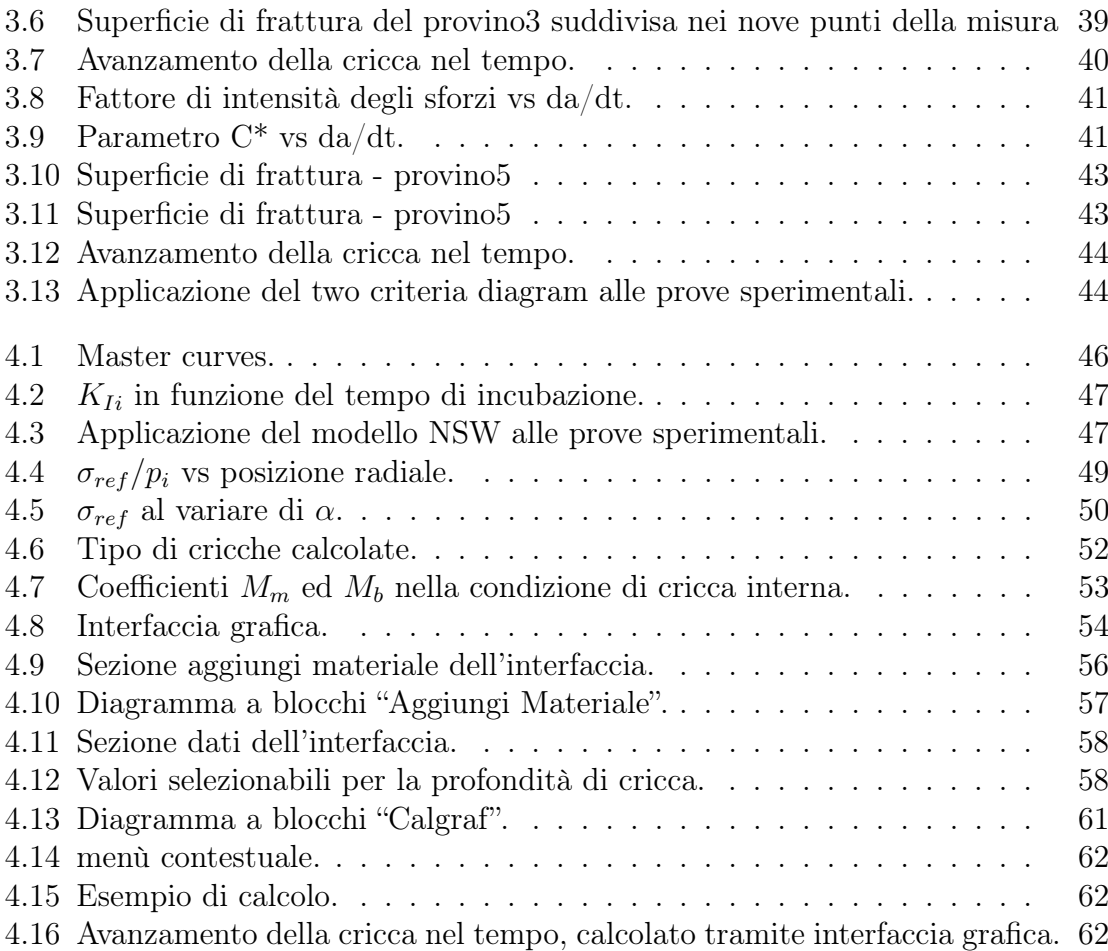

## Abstract

In questo lavoro di tesi sono state condotte prove di scorrimento viscoso su due materiali, impiegati in impianti per la produzione di energia.

I risultati sperimentali hanno permesso la validazione dell'approccio basato sul two Criteria Diagram, per la previsione dei tempi di initiation, e del modello webster-Nikbin (ripreso dalla BS7910), per la stima della velocità di propagazione ad alta temperatura.

Sia il Two Critaria Diagram, sia il modello di webster-Nikbin sono stati implementati in un codice Matlab che basato su interfaccia grafica permette lapplicazione dei modelli proposti alla verifica strutturali di componenti cilindrici operanti ad alta tempertura, quando in essi sia stata rilevata la presenza di un difetto.

Il programma sulla base della geometria del componente, dei dati di creep monoassiale e di creep crack growth del materiale è in grado di stimare i tempi di propagazione del difetto e il raggiungimento della condizione limite per cui il componente deve essere ritirato dall'esercizio.

## Introduzione

Il miglioramento delle prestazioni in termini di efficenza energetica e l'abbattimento delle emissioni nocive è stato l'obiettivo principale nella progettazione delle moderne centrali a vapore. In generale l'aumento delle prestazioni comporta tanto un aumento delle temperature di esercizio quanto l'aumento della pressione massima del ciclo. In tali contesti i materiali utilizzati per i sistemi di tubazioni devono garantire la resistenza alle pressioni in gioco alle temperature di esercizio, prevedendo anche la possibile presenza di difetti all'interno del materiale.

Obiettivo di questo lavoro è lo studio del comportamento ad alta temperatura di due materiali comunemente impiegati per la realizzazione di tubi ed in particolare è stata studiata la propagazione della cricca in regime di scorrimento viscoso.

Nel capitolo uno si propone una panoramica dei materiali utilizzati nelle moderne centrali a vapore, ponendo l'attenzione sulle tipologie di prove di resistenza in regime di scorrimento viscoso e sui metodi di elaborazione dei dati sperimentali per l'ottenimento dei parametri di interesse per la progettazione. Nel capitolo due verrà illustrata la procedura eseguita per svolgimento delle prove sperimentali condotte in laboratorio, saranno illustrati le modalità di svolgimento, gli strumenti utilizzati e i metodi di misurazione dell' avanzamento della cricca.

Nel capitolo tre verranno presentati i risultati delle prove sperimentali di creep crack growth (CCG). Infine nell'ultimo capitolo verrà presentato un algoritmo di calcolo che grazie ai modelli di CCG e ai risultati delle prove sperimentali, si propone di stimare i parametri di carico e le informazioni sull'accrescimento della cricca in condizioni di creep, in cilindri in pressione contenenti un difetto.

## Capitolo 1

## Materiali per impiego ad alta temperatura

Lo sviluppo di acciai alto resistenziali operanti ad alte temperature è stato uno dei settori della ricerca maggiormente curati durante questi ultimi decenni. Per circa trent'anni, tale sviluppo è stato spinto dalla necessità di incrementare i rendimenti energetici, e quindi le temperature operative. Tipicamente, in componenti di centrali termiche o di impianti chimici, trovano impiego a seconda delle temperature in gioco [11]:

- Acciai al carbonio per temperature intorno ai 480◦C (es. C14).
- Acciai basso legati, tipicamente bainitici o con frazioni di volume elevate di bainite, per temperature fino a ca. 560-570°C (es. 10CrMoV 9 10 o anche 10 CrMoVW9 10).
- Acciai alto legati martensitici ad alto contenuto di cromo, spesso stabilizzati tramite precipitati intermetallici per temperature fino a ca. 600-650◦C (es. X 9 CrMoVNNb 91, X20 CrMoV 12 1).
- Acciai alto legati austenitici per temperature fino a ca. 650-800◦C (X 10CrNi18 12 mod., (310)).
- Acciai superaustenitici e superleghe indurite per soluzione solida fino a temperature oltre i 1100◦C (es. X10 NiCrNb 35 20, NiCr22Co12Mo9).
- Superleghe base nickel o cobalto, indurite per precipitazione, quindi con resistenza particolare allo scorrimento, per particolari esposti a gravi sforzi (es. bulloneria o palette o dischi di turbina) (es. NiCr15Fe7TiAl).
- Superleghe base ferro, nickel o cobalto, indurite per dispersione di ossidi, quindi con resistenza allo scorrimento ulteriormente innalzata, per particolari esposti a temperature molto elevate (es. MA956).

I materiali utilizzati devono essere, ovviamente, adatti per tale applicazione per tutta la durata di vita a creep prevista. In modo particolare devono:

- 1. avere caratteristiche adeguate alle condizioni di esercizio in regime di creep, possibilmente stabili o almeno ragionevolmente prevedibili;
- 2. possedere una resistenza chimica non influenzabile dal fluido dell'impianto;
- 3. essere adatti alle procedure di trattamento termico e di assemblaggio necessari alle messa in esercizio.

## 1.1 Creep monoassiale

### 1.1.1 Prove di creep monoassiale

Le prove di scorrimento viscoso possono essere condotte sostanzialmente secondo due modalità: o a sforzo costante o a carico costante. Generalemente si preferiscono le prove a carico costante in quanto, nonostante i dati ottenuti siano meno accurati, vista la diminuzione di sezione resistente che si ha man mano che la deformazione aumenta, danno informazioni preziose considerando il fatto che in buona parte dei casi è il carico a mantenersi costante nei componenti in esercizio e non lo sforzo. Una prova di creep consiste essenzialmente nel sottoporre un provino cilindrico, a sezione costante, ad una sollecitazione di trazione costante ad una data temperatura

anch'essa costante, misurando la deformazione subita dal materiale. In figura 1.1 e 1.2 sono illustrate rispettivamente l'andamento di una prova di creep monoassiale e l'andamento della velocità di deformazione, sulle quali si nota come la prova può essere essenzialmente suddivisa in tre fasi:

- Creep primario (o fase transitoria): dove si ha una velocità di deformazione decrescente dovuta all'incrudimento(hardening), che caratterizza la prima fase della deformazione, parzialmente contrastato da fenomeni di recupero.
- Creep secondario (o fase a deformazione stazionaria): dove la velocità di deformazione è costante dovuta al bilanciamento dei meccanismi di incrudimento e di recupero.
- Creep terziario: dove la velocità di deformazione aumenta fino ad arrivare alla rottura del provino. L'aumento della velocità di deformazione è dovuta oltre che ai meccanismi di recupero, anche alla comparsa di fenomeni di danneggiamento. Si assiste alla formazione di microcavità e microcricche che causano sia un aumento locale della concentrazione dello sforzo, sia la diminuzione della sezione resistente.

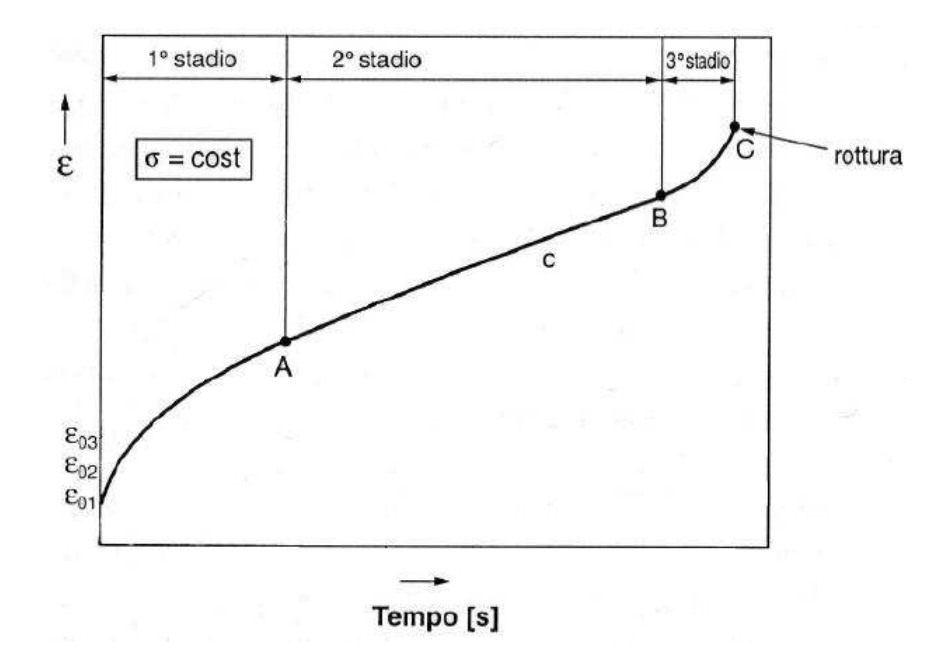

Figura 1.1: Deformazione nel tempo.

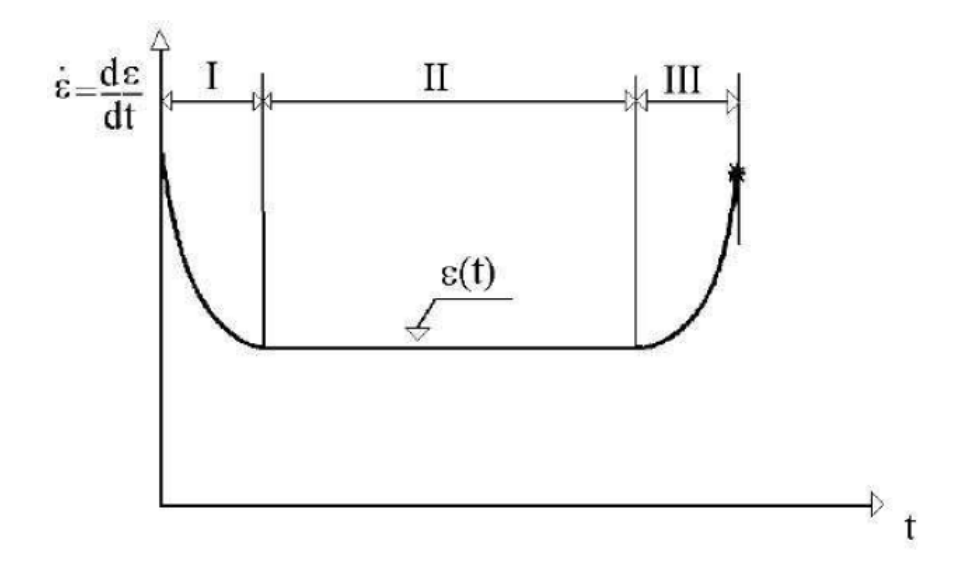

Figura 1.2: Velocità di deformazione nel tempo.

### 1.1.2 Metodi di determinazione della resistenza a creep

Per valutare la resistenza allo scorrimento viscoso di un dato componente bisogna paragonare la sollecitazione a cui è soggetto ad una sollecitazione di confronto che garantisca per una determinata temperatura una vita sufficiente [13]:

$$
\sigma_c \frac{f_a}{f_b} \le \sigma_{amm} = \frac{R_{m,t,T}}{\eta} \tag{1.1}
$$

Dove  $f_a$  ed  $f_b$  sono fattori di attenuazione o intensificazione,  $\eta$  il coefficiente di sicurezza. È  $R_{m,t,T}$ , che indica la resistenza del materiale alla temperatura T per un tempo di esposizione t, il dato di maggiore interesse ingegneristico ma non sempre questo valore può essere ricavato dalle norme, ne si dispone di dati di prove sperimentali condotte per tempi abbastanza lunghi. I passi per ricavare  $R_{m,t,T}$  in generale sono i seguenti:

- 1. Acquisizione dei dati sperimentali relativi alla resistenza a creep del materiale in esame;
- 2. Organizzazione di questi dati tramite un idonea equazione;
- 3. Validazione dell'equazione per garantirne l'attendibilità;
- 4. Determinazione della resistenza alle condizioni di temperatura e durata di esercizio imposte tramite l'estrapolazione o l'interpolazione dei dati sperimentali.

Interpolazione: si può procedere con l'interpolazione dei dati sperimentali nel momento in cui si disponga di un range di dati che copra l'intervallo di interesse. Le curve  $R_{m,t,T}$  a T=cost e quelle a t=cost hanno, per tempi brevi (t<10000 h), un andamento approssimabile come lineare, andamento che non è conservato per tempi maggiori [17]. Di conseguenza l'interpolazione lineare tra due punti fissi (per esempio valori di norma), nel diagramma bilogaritmico sollecitazione−tempo a rottura a temperatura costante, è la variante più conservativa per la determinazione della vita, ma potrebbe in alcuni casi anche trascurare quote di esercitabilità non indifferenti (fino al 10 − 12%). Un esempio di interpolazione è riportata in figura 1.3:

Estrapolazione: Purtroppo quasi in tutti i casi di dimensionamento ingegneristico gli sforzi bassi di esercizio, pur amplificati dal fattore di sicurezza, non permettono interpolazioni all'interno dei dati disponibili, ma richiedono una loro, in alcuni casi anche ampia, estrapolazione in tempo e/o in temperatura. I metodi sono suddivisi essenzialmente in due macrocategorie:

- 1. Estrapolazione lineare: scarsamente utilizzata perché porta a sovrastimare i tempi a rottura, pertanto bisogna avere molta cautela nel loro utilizzo. Un esempio è il modello di Monkman-Grant.
- 2. Estrapolazioni non lineari: i metodi più affidabili sono più complessi dell'estrapolazione lineare e si basano sul concetto comune di utilizzare altre informazioni sperimentali per aggiungere conoscenze alla curva  $R_{m,t,T}(t, T)$  disponibile, che non include la zona di tempo-sollecitazione-temperatura rilevante per il calcolo della vita del componente specifico. Il più rinomato è sicuramente il metodo parametrico.

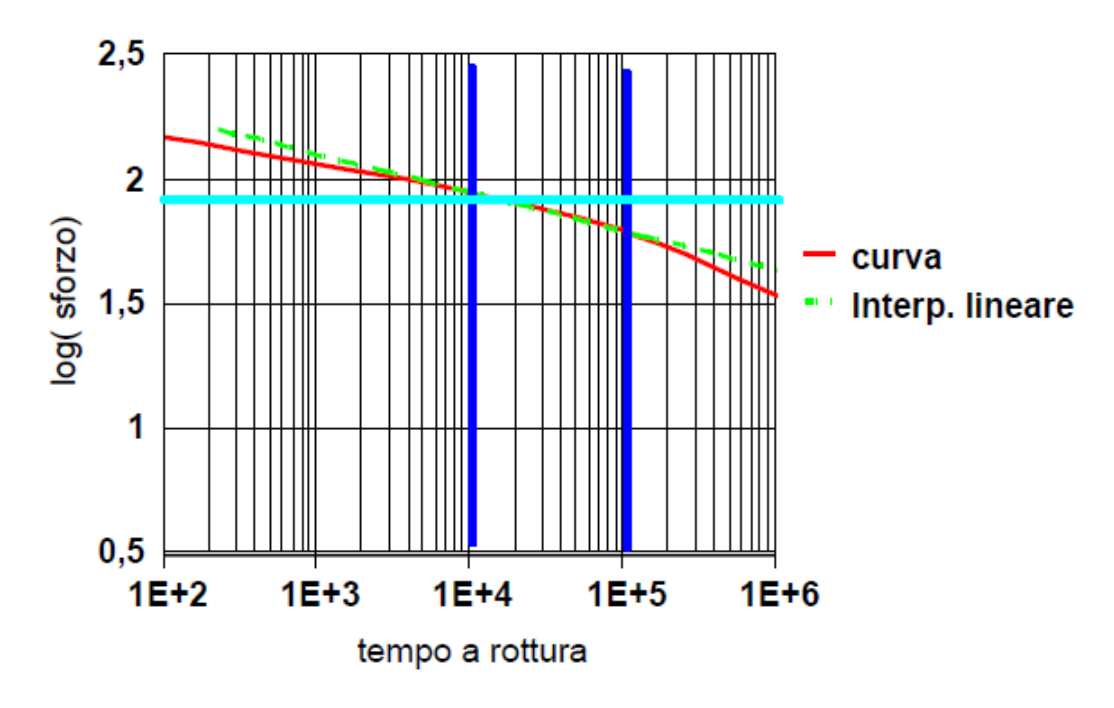

Figura 1.3: Esempio di interpolazione lineare tra 10000 e 100000 h per un acciaio ferritico-bainitico a  $550^{\circ}C$  [13].

#### Monkman-Grant

La legge di Monkman-Grant ipotizza una relazione lineare tra la velocità di deformazione e il tempo a rottura [16]:

$$
t_r = \dot{\varepsilon} C \tag{1.2}
$$

con  $t_r$  tempo a rottura,  $\dot{\varepsilon}$  velocità minima di deformazione e C costante. Tale metodo, oltre ad eliminare la dipendenza dalla temperatura, ha il vantaggio di essere di facile utilizzo. Nota infatti la minima velocità di deformazione di una prova, si può stimare la vita del materiale. Ciò è interessante perché i campioni possono essere messi in prova alle condizioni operative fino a che non viene misurata la velocità minima di deformazione (che si ha ben prima della rottura) dopo di che il provino può essere rimosso. Il problema è che nelle condizioni di esercizio per arrivare a tale velocità potrebbero passare migliaia di ore e ciò renderebbe la prova difficilmente realizzabile e di scarso interesse.

#### Parametro di Larson-Miller

L'obbiettivo dei vari metodi di parametrizzazione è quello di trovare una legge che riesca ad accomunare gli effetti di tempo e temperatura (nella maggior parte dei casi), in un unico parametro  $P(\sigma) = f(t,T)$ , in modo tale da creare una curva nel piano

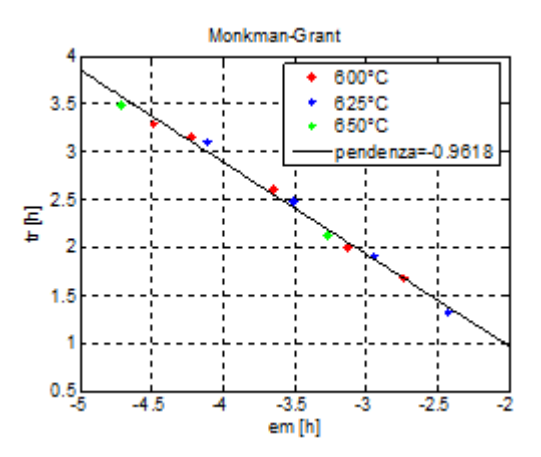

Figura 1.4: Modello di Monkman-Grant applicato al materiale P91, con dati provenienti da bibliografia [2].

 $log(\sigma) - P(\sigma)$  detta masetr curve (figura 1.5), dalla quale verranno successivamente estrapolati i valori di resistenza. Vi sono svariate formulazioni più o meno diverse del parametro P, la più conosciuta è la parametrizzazione di Larson-Miller:

$$
P_{LM} = T(C + log(t_r))
$$
\n<sup>(1.3)</sup>

dove T è la temperatura in kelvin,  $t_r$  il tempo a rottura e C una costante da determinare.

Né Il parametro di Larson-Miller né gli altri parametri disponibili in letteratura rappresentano realmente leggi naturali o che le loro costanti sono costanti fisiche con significato più profondo. Il valore di C per il parametro di Larson-Miller può quindi essere scelto a discrezione purché il risultato descriva bene i dati. L'utilizzo del parametro di Larson-Miller non garantisce dei risultati sufficientemente accurati per materiali che, pur esibendo una elevata resistenza a creep, sono soggetti a variazioni microstrutturali dovute alla lunga permanenza alle alte temperature, si ha quindi una forte dipendenza del modello dalla durata delle prove sperimentali utilizzate per ottenere la master curve.

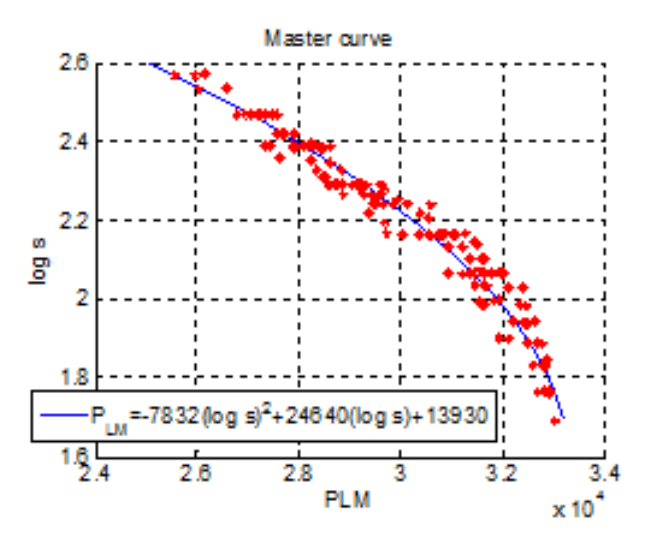

Figura 1.5: Master curve ottenuta tramite il parametro di Larson-Miller per il materiale T23, i dati provengono da bibliografia [9].

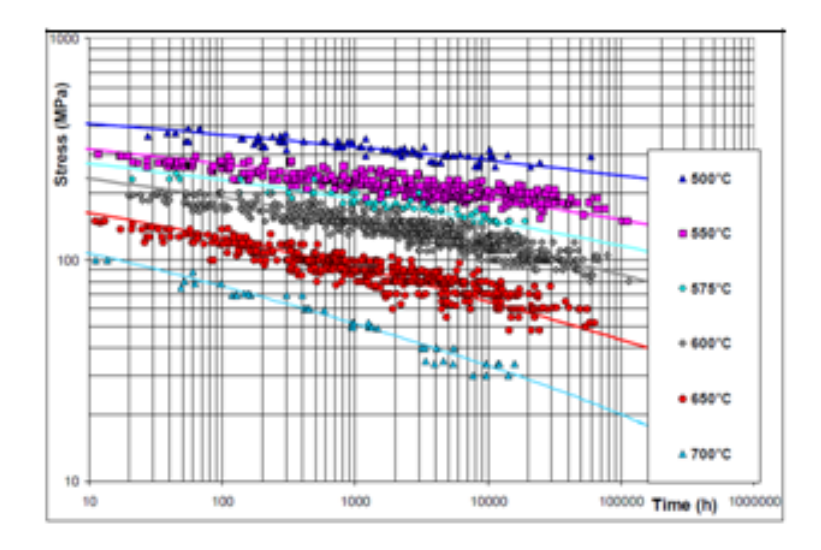

Figura 1.6: Curve sforzo vs tempo ottenute tramite master curve.

#### Equazioni di Wilshire

Con le equazioni di Wilshire si possono ottenere per estrapolazione dati di creep monoassiale fino a 100000 h da prove sperimentali relativamente brevi (fino a 5000 h) [20]. Il vantaggio di tale metodo è evidente dato che la maggior parte dei dati disponibili si riferisce a prove di breve durata, che quindi sono facilmente reperibili. Le equazioni di Wilshire sono scritte nella seguente forma:

$$
\frac{\sigma}{\sigma_{TS}} = exp\{-k1 \left[ t_f \cdot exp\left(\frac{-Q_c}{RT}\right) \right]^u \}
$$
\n(1.4)

$$
\frac{\sigma}{\sigma_{TS}} = exp\{-k2 \left[\dot{\varepsilon}_m \cdot exp\left(\frac{Q_c}{RT}\right)\right]^v\}
$$
\n(1.5)

dove:

- $\sigma_{TS}$ : sforzo ottenuto dalla prova di tazione ad alta temperatura;
- $t_f$ : tempo a rottura;
- Q: energia di attivazione;
- R: costante di Boltzmann;
- $\dot{\varepsilon}_m$ : minima velocità di deformazione;
- T: temperatura [K];
- $k_1, k_2, u$  e v:costanti del materiale.

Le costanti sono facilmente determinabili graficando  $ln(-ln(\sigma/\sigma_{TS}))$  in funzione rispettivamente di  $ln[t_f exp(-Q_c/RT)]$  e  $ln[\dot{\varepsilon}_m exp(Q_c/RT)]$  come in figura 1.7. Un esempio dell'applicazione delle equazioni 1.4 e 1.5 è riportato in figura 1.8.

## 1.2 Creep Crack Growth

Solo in tempi abbastanza recenti alle prove di creep monoassiale delle quali, data la lunga esperienza maturata, si dispone ormai di un'ampia letteratura si sono affiancate prove di accrescimento del difetto in condizioni di creep e creep-fatica.

La rottura in condizioni di creep può avvenire a causa di diversi fattori:

- Per danneggiamento diffuso nella sezione resistente.
- Per danneggiamento localizzato con formazione di microcricche che possono successivamente propagare.
- Per l'estensione di cricche preesistenti.

Per un componente in cui la rottura avviene a causa della propagazione di una cricca macroscopica, il tempo di rottura è somma di due tempi:

 $t_{\text{rottura}} = t_{\text{initiation}} + t_{\text{growth}}$ 

dove  $t_{initialion}$  è il tempo di incubazione, e  $t_{growth}$  è il tempo di propagazione della cricca che porta a rottura il componente.

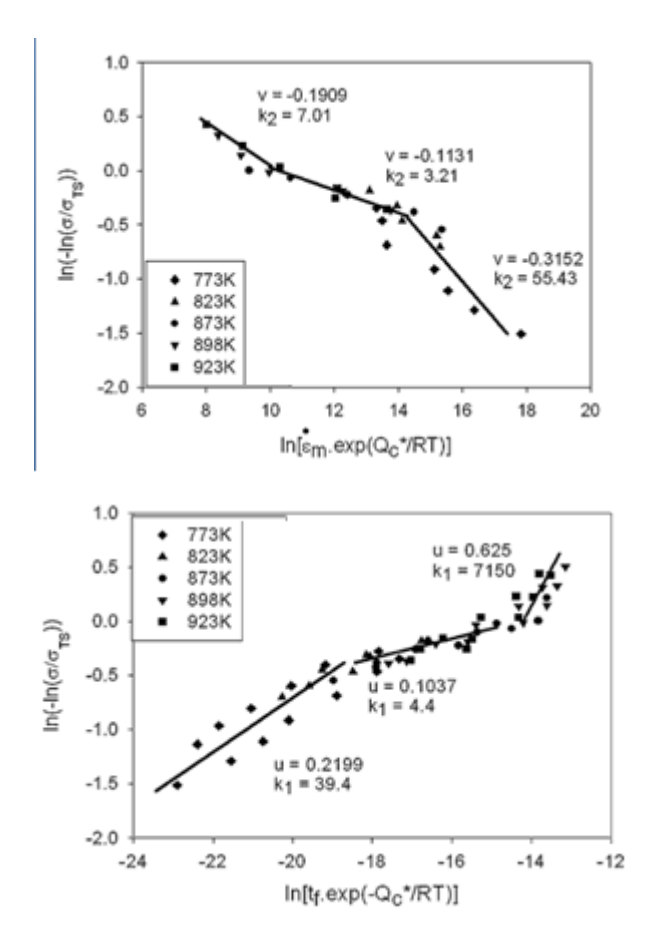

Figura 1.7: Determinazione delle costanti tramite interpolazione lineare [20].

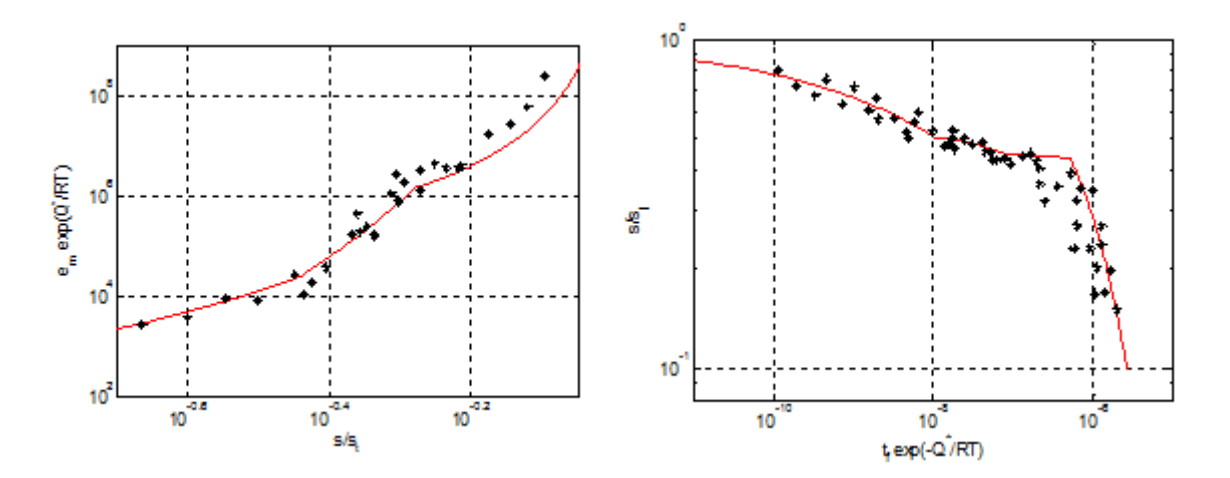

Figura 1.8: Modello di Wilshire.

La fase di initiation comprende il tempo necessario affinché il danneggiamento da creep si sviluppi intorno alla cricca, fino ad arrivare alla condizione di regime dove comincia l'avanzamento. A causa delle limitazioni pratiche delle apparecchiature per il rilevamento della cricca l'inizio dell'accrescimento è difficile da stimare con precisione, perciò si definisce convenzionalmente il tempo di incubazione  $t_i$  come il tempo necessario affinché la cricca cresca di un ∆a tra circa 0.1 e 0.5 mm a seconda della dimensione del componente e del difetto. Ad esempio la norma ASTM E 1457-00 stabilisce un'estensione  $\Delta a$  di 0.2 mm per prove su provini CT [10].

#### 1.2.2 Avanzamento della cricca

Per definire il comportamento dei materiali nel caso di Creep Crack Growth, si svolgono prove dedicate in cui si rileva l'avanzamento della cricca nel tempo in condizioni fissate di temperatura, carico applicato, geometria e dimensioni del campione (vedi il capitolo 2). Una volta concluse queste prove, si correla l'avanzamento della cricca espresso come da/dt con un parametro di carico che sintetizza le condizioni presenti nella regione all'apice della cricca, inoltre il parametro di carico adeguato non presenterà effetti della geometria o della dimensione del campione.

#### Parametri di carico

I parametri utilizzati per caratterizzare il comportamento di un materiale nel caso di Creep Crack Growth sono essenzialmente tre: K, Ct e C\*.

$$
K = carico(a)^{0.5} f(a/W)
$$
\n(1.6)

$$
C_t = \int_{\Gamma} W * dy - Ti \frac{\partial u}{\partial x} ds \qquad (1.7)
$$

$$
C^* = \int_{\Gamma} W * dy - Ti \frac{\partial u}{\partial x} ds \qquad (1.8)
$$

dove:

- W\* è la velocità associata alla variazione di energia relativa alla deformazione.
- Ti è il vettore di trazione.
- u rappresenta la velocità di deformazione.
- Γ rappresenta il contorno di integrazione contenente l'apice della cricca. (vedi figura 1.9).

I parametri C\* e Ct sono utilizzati per caratterizzare i materiali creep-duttili, ovvero materiali nei quali la propagazione di una cricca viene accompagnata da un accumulo di deformazione a creep. Le formulazioni del C\* e del Ct sono molto simili: il Ct viene calcolato lungo un Γ tendente a zero (il 'contour' è vicino all'apice della cricca, nella misura in cui la velocità di deformazione elastica sia trascurabile rispetto alla velocità di deformazione a creep), il C\* è una generalizzazione del Ct utilizzata quando il componente è in condizioni di creep diffuso, la sua formulazione è indipendente dal percorso di integrazione Γ utilizzato [15].

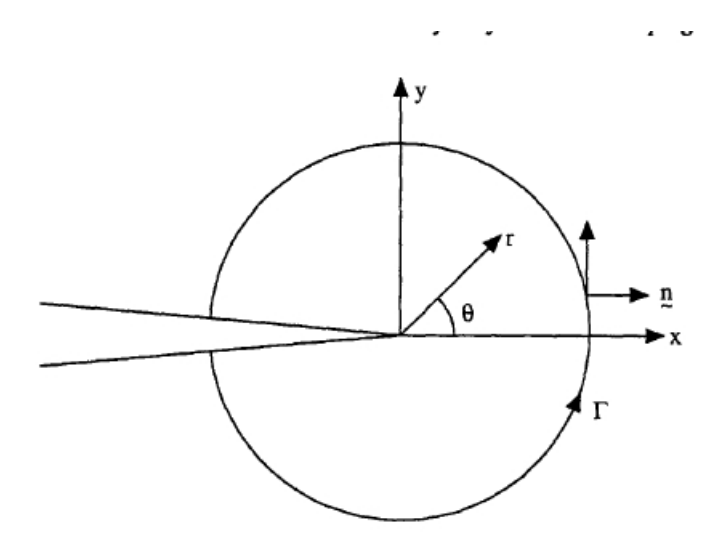

Figura 1.9: Sistema di coordinate all'apice della cricca e contorno dove viene calcolato l'integrale del C\* o Ct.

K viene invece utilizzato qualora il materiale sia classificato come creep-fragile, ovvero quando l'apice della cricca si muove con la stessa velocità con cui si muove la zona limite dove si manifesta il creep.

## 1.3 Modelli di previsione di CCI e CCG

#### 1.3.1 Two criteria diagram

Un esempio di two criteria diagram è proposto nella figura 1.11 [4]: Nel diagramma si ha in ascissa il rapporto  $R_k$  e in ordinata il rapporto  $R_{\sigma}$  dove:

•  $R_k = \frac{K_{Iid0}}{K_{Ii}}$  $\frac{K_{Iid0}}{K_{Ii}}$  è il rapporto tra i fattori di intesificazione degli sforzi  $K_{Iid0}$  che è il valore elastico fittizio al tempo zero all'apice cricca all'interno del componente, e  $K_{Ii}$  indica il valore di incubazione del materiale, che è una caratteristica del materiale stesso.  $K_{Ii}$  dipende dalla forma, dalla dimensione del provino e

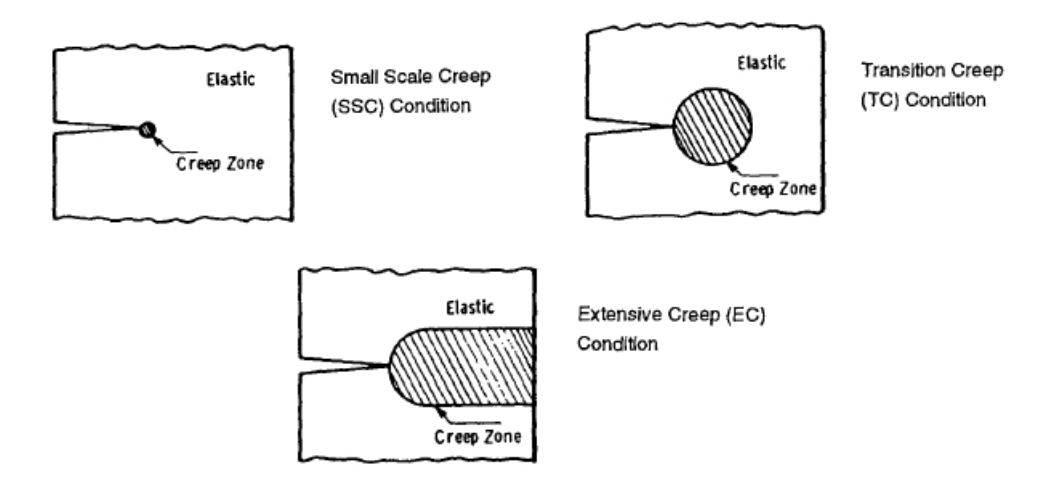

Figura 1.10: Condizioni si 'small scale creep', 'transition creep' ed 'extensive creep'.

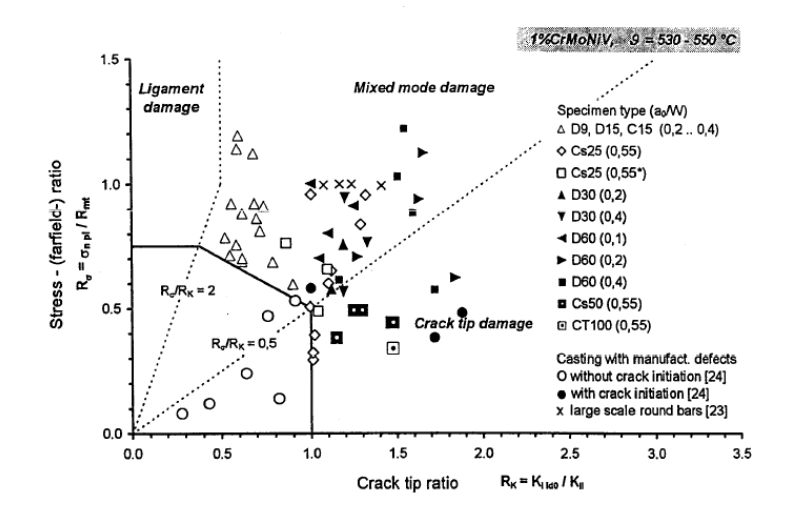

Figura 1.11: Esempio di criteria diagram per materiali creep duttili.

dalla temperatura, e deve essere determinato in prove con un elevato rapporto  $K_{Iid}/\sigma_n$ .

•  $R_{\sigma} = \frac{\sigma_{n0}}{R_m}$  $\frac{\sigma_{n0}}{R_{m,t}}$  è il rapporto tra  $\sigma_{n0}$  che indica lo sforzo nominale come calcolato lontano dall'intaglio e  $R_{m,t}$  è lo sforzo di rottura a creep in provini lisci ad un tempo considerato, t. Il calcolo di questi parametri è spiegato nella figura e 1.12.

Il Two criteria diagram distingue tre zone di danneggiamento, in base a linee legate al rapporto  $R_{\sigma}/R_K$ :

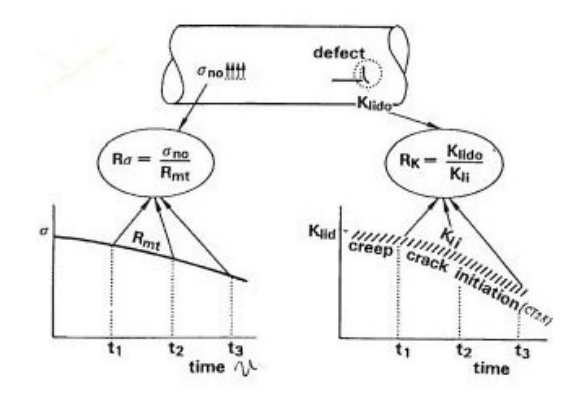

Figura 1.12: Spiegazione dei valori normalizzati di R per gli sforzi e per il fattore di intensificazione.

- Ligament damage:  $R_{\sigma}/R_K > 2$  (corrisponde a  $K_{Iid}/\sigma_n < 1.5$ ).
- Crack tip damage:  $R_{\sigma}/R_K < 0.5$  (corrisponde a  $K_{Iid}/\sigma_n > 4.8$ ).
- Mixed damage.

Osservando i diversi campi nel diagramma è possibile stimare il meccanismo di rottura. Per quanto riguarda il "crack tip damage" e il "mixed mode damage", l'incubazione della cricca è definita come il tempo che intercorre tra l'inizio della prova e il raggiungimento di una lunghezza di 0.2mm. Per il 'ligament damage' la deformazione a creep non deve superare il limite dell'1%. La validità delle linee indicanti i rappori tra  $R_{\sigma}/R_K$  è ristretta ai materiali che hanno un sufficiente capacità di deformarsi a creep. Nelle condizioni di alta duttilità a creep lo spessore del provino ha un impatto positivo sulla resistenza alla cricca. L'incubazione della cricca in componenti con spessore maggiore, infatti, avviene più tardi rispetto ad altri di minori dimensioni.

#### 1.3.2 Modello di Nikbin, Smith e Webster (NSW-Model)

Se si utilizzano dati monoassiali, il tempo di incubazione può essere ottenuto tramite un modello che prenda in considerazione il danneggiamento all'apice della cricca. In particolare il modello NSW assume che la cricca avanza quando la duttilità a creep all'apice della cricca raggiunge il valore a rottura per il materiale considerato. La velocità di avanzamento della cricca può essere scritta come:

$$
\dot{a}_{NSW} = \frac{n + 1\dot{\varepsilon}_0}{\varepsilon_f^*} \left(\frac{C^*}{I_n \sigma_0 \dot{\varepsilon}_0}\right)^{n/n + 1} r_c^{1/n + 1}
$$
\n(1.9)

dove  $r_c$  è la dimensione relativa alla zona di creep (solitamente legata alla dimensione del grano). Il modello assume che la velocità di accrescimento della cricca è inversa-

mente proporzionale alla duttilità  $\varepsilon_f^*$ . In condizioni di creep stazionario l'equazione 1.9 può essere espressa in un forma molto più semplice:

$$
\dot{a}_{NSW} = \frac{3C^{*^q}}{\varepsilon_f^*} \tag{1.10}
$$

dove q è circa  $(n/n + 1)$  e  $\dot{a}_{NSW}$  e C<sup>\*</sup> sono espresse rispettiamente in [mm/h] e [MPam/h] [19].

Il valore della duttilità multiassiale  $\varepsilon_f^*$  varia a seconda dello stato di sforzo, in particolare si assume che nella condizione di sforzo piano il rapporto  $\frac{\varepsilon_f^*}{\varepsilon_f}$  tra la duttilità multiassiale e quella monoassiale è pari ad uno. Per quanto riguarda il valore di  $\varepsilon_f^*$ nella condizione di deformazione piana, si è stimato che è di circa 1/30 di quello che si avrebbe sotto l'ipotesi di sforzo piano ma per alcuni materiali, come ad esempio il materiale A studiato in laboratorio, tale rapporto è di circa 1/7 [12]. Se ∆a è la minima lunghezza di cricca misurabile, il tempo di incubazione t<sub>i</sub> può essere stimato come:

$$
t_{\rm i} = \frac{\Delta a}{da/dt} \tag{1.11}
$$

Se si utilizza la equazione 1.10, l'equazione 1.11 diventa:

$$
t_{\rm i} = \frac{\Delta a \varepsilon_f^*}{(3C^*)^{\rm q}}\tag{1.12}
$$

### 1.4 Conclusioni

Nel presente capitolo sono state analizzate le diverse tipologie di prove condotte sui materiali per impiego ad alta temperatura e sono stati descritti i principali modelli utilizzati per lo studio dei dati ottenuti da tali prove.

# Capitolo 2 Procedura per prove di CCG

In questo capitolo si descrive la procedura sperimentale adottata per eseguire le prove di Creep crack growth sui materiali per alte temperature presi in esame. Le operazioni da effettuare, le prescrizioni sui vincoli e le modalitá della prova sono descritti nella norma ASTM E 1457-07 [1], alla quale si è fatto riferimento nell'esecuzione della campagna di prove sperimetali condotta in laboratorio. I provini utilizzati sono a geometria CT (figura 2.1).

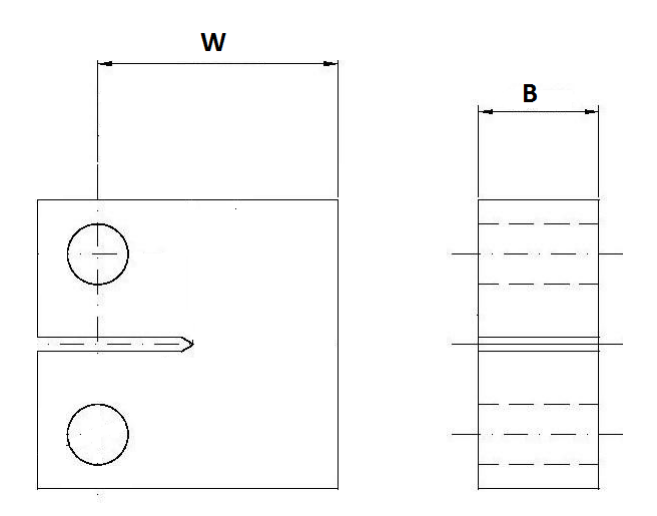

Figura 2.1: Geometria provino.

## 2.1 Preparazione del provino

Precriccatura. Come prescritto dalla norma, il provino deve essere precriccato a fatica. Il carico da utilizzare durante la precriccatura varia a seconda dello stato di avanzamento della cricca e la norma, in particolare, impone i seguenti vincoli:

• Il carico iniziale non deve superare il valore  $P_f$  dato da:

$$
P_f = \frac{0.4B_N(W - a_0)^2 \sigma_{ys}}{(2W - a_0)}
$$
\n(2.1)

dove  $\sigma_{us}$  è lo sforzo di snervamento del materiale, W la larghezza nominale del provino e  $a_0$  la lunghezza iniziale della cricca.

• Per gli ultimi 0.64mm di avanzamento a fatica della precricca, il valore massimo della forza applicata non deve superare il valore di  $P_f$  o il valore tale che il rapporto tra K(fattore di intensificazione dello sforzo) ed E(modulo di Young) sia  $\leq 0.0025mm^{1/2}$ , a seconda di quale che sia l'inferiore; il valore di K è dato da:

$$
\Delta K = Y(\frac{a}{W})\sigma\sqrt{a} \tag{2.2}
$$

dove:

$$
\sigma = \frac{F}{BW} \tag{2.3}
$$

con F che è il carico applicato, B lo spessore nominale del provino, a lunghezza della cricca e Y(a/W) una funzione della geometria che vale:

$$
Y = \sqrt{\frac{W}{a} \left[ \frac{(2 + a/W)}{(1 - a/W)^{3/2}} \right] f(a/W)}
$$
(2.4)

 $f(a/W)$  per provini CT è calcolato come segue:

$$
f(a/W) = 0.886 + 4.64(a/W) - 13.32(a/W)^{2} + 14.72(a/W)^{3} - 5.6(a/W)^{4}
$$
 (2.5)

• Per gli ultimi 0.5 mm la forza applicata non deve superare quella che verrá usata durante la prova CCG.

La fase di precriccatura si conclude con il raggiungimento di una lunghezza  $a_0$ , che, come indicato da norma, deve essere compresa tra 0.45W e 0.55W. La precriccatura è stata eseguita utilizzando una macchina idraulica monoassiale MTS810.

Scanalature. Per fare in modo che il fronte della cricca, durante la prova, si mantenga rettilineo vengono effettuate scanalature laterali e nella maggior parte dei casi una profondità del 20% dello spessore nominale è sufficiente a garantire tale condizione. Tuttavia la scanalatura può essere più o meno profonda in base alla duttilità e al comportamento del materiale. Per materiali estremamente duttili, può essere necessaria una profondità fino al 40% dello spessore. Per quanto riguarda l'angolo delle scanalature è sufficiente che si minore di 90◦ , mentre il raggio di fondo deve essere  $\leq 0.4 \pm 0.2$ mm. La geometria del provino è riportata in figura 2.1.

## 2.2 Sistema di misura dell'avanzamento basato sul Potential Drop

Per la misura dell'avanzamento della cricca nei provini studiati si è adottato il metodo della caduta di potenziale (PD). Le tecniche PD sono basate sulla generazione di un campo elettrico all'interno del provino attraversato da una corrente. Fissate le condizioni al contorno: la temperatura, la corrente imposta e la posizione sul provino degli attacchi per l'alimentazione, la variazione del campo dipenderà solamente dalla lunghezza della cricca. Infatti all'avanzare della cricca si ha una variazione del campo elettrico che comporta un cambiamento della tensione letta ai capi dei sensori applicati alla superficie del provino.

### 2.2.1 Posizionamento contatti di corrente e di tensione

#### Contatti di corrente

La posizione dei contatti di corrente determina la distribuzione del campo elettrico all'interno del provino. Vi sono diverse configurazioni possibili ma, in genere, le più utilizzate sono due:

- 1. nelle vicinanze della superficie intagliata;
- 2. sulle superfici laterali, lontane dal piano della cricca.

ovviamente entrambe le configurazioni presentano dei vantaggi e degli svantaggi: la sostanziale differenza dei due metodi di posizionamento è dovuta alla distribuzione del potenziale nel provino, per cui nel primo modo risulterà una distribuzione poco uniforme ma più localizzata nell'intorno della cricca e ciò va a beneficio della sensibilità e quindi la possibilità di misurare cricche più piccole con la stessa intensità di corrente, o meglio effettuare la misura utilizzando correnti minori a parità di prestazioni dello stumento. Con il secondo metodo di posizionamento si favorisce la riproducibilità della misura, ciò significa che sarà meno influenzata da errori di posizionamento dei contatti. In figura 2.2 è rappresentata la ditribuzione delle linee equipotenziali per le due diverse configurazione descritte.

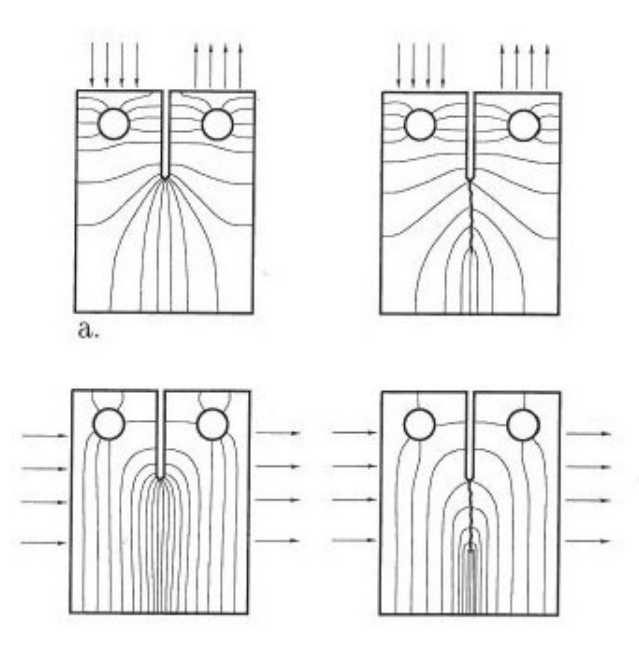

Figura 2.2: Distribuzione del potenziale nel provino

Ne consegue che non c'è una configurazione ottimale perchè in genere massimizzare la sensibilità della misura significa diminuirne la ripetibilità. In questo caso la configurazione privilegiata per le prove in laboratorio è quella che prevede il posizionamento dei contatti sulle superfici laterali lontane dal piano della cricca.

#### Contatti di tensione

Il posizionamento dei sensori del potenziale riveste una grande importanza influenzando la sensibilità, la misurabilità e la ripetibilità del sistema. Grazie ai vari studi condotti su diverse geometrie è noto che la posizione migliore per i sensori di potenziale sta in prossimità della cricca. Per quanto riguarda la posizione lungo la linea dell'intaglio, spostando i contatti dalla base all'apice si ha un alta sensibilità, ma bisogna osservare che alla radice il gradiente di potenziale è elevato e quindi errori di posizionamento dei contatti causano grandi errori nella determinazione della lunghezza, ed inoltre, con tale configurazione lo strumento risulta più sensibile alla plasticizzazione dell'apice dell'intaglio che precede lâinnesco della cricca. Quanto detto porta a scartare questa configurazione poiché alla base dell'intaglio si ha invece un potenziale più uniforme che permette la riproducibilità della misura mantendendone al contempo una buona sensibilità. Pertanto la configurazione scelta è quest'ultima. Per quanto riguarda invece il numero di sensori da usare, una sola coppia di sensori di potenziale ha lo svantaggio di leggere anche variazioni di tensione non causate dall'accrescimento della cricca, quali ad esempio quelle dovute al cambiamento della temperatura ambiente. Tale problema può essere eliminato ricorrendo a configurazioni che prevedono due coppie di sensori: la coppia in prossimità dell'intaglio misura la variazione del campo dovuta all'avanzamento della cricca, mentre la seconda coppia, posizionata lontano dal piano di frattura dove il campo elettrico è uniforme, misura la caduta di tensione lungo l'intero provino. Per eliminare nella lettura finale le variazioni di tensione non causate dall'accrescimento della cricca basterà calcolare il rapporto delle due letture. Se il segnale di riferimento fosse completamente insensibile all'accrescimento della cricca, allora la sensibilità del sistema rimarrebbe invariata ma normalmente con le due coppie di sensori si ha una perdita di sensibilità rispetto ai sistemi con una unica lettura di potenziale, pur ottenendo una maggiore accuratezza e ripetibilità delle misure. Per quanto riguarda le prove condotte in laboratorio, sono state utilizzate due coppie di sensori, una sulla base dell'intaglio e lâaltra in remoto per poter fare la dovuta correzione (figura 2.3).

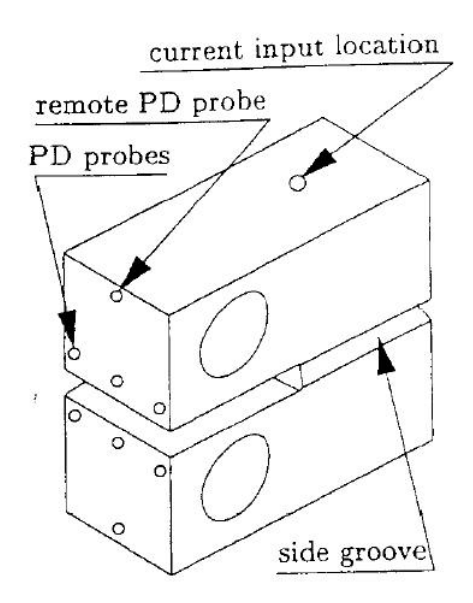

Figura 2.3: Posizione degli attacchi per i sensori

#### Collegamento del provino al sistema di acquisizione

La soluzione più semplice e veloce, per collegare i sensori di potenziale e i cavi di corrente al provino, si otterrebbe ricorrendo alla saldatura dei contatti direttamente su di esso ma, l'applicazione di tale metodo comporta dei problemi che portano a scartare tale soluzione. Innanzitutto la saldatura di un filo sottile su un grosso spessore richiederebbe una strumentazione adeguata allo scopo,e tuttavia il problema principale sarebbe la scarsa precisione ottenibile nel posizionamento dei collegamenti e di conseguenza una scarsa ripetibilità del posizionamento, di certo inferiore a quella

ottenibile con la corretta esecuzione di un accoppiamento filettato, ottenuto forando il provino con la precisione di posizione generalmente consentita dalla normale strumentazione d'officina e con dimensioni dell'area di contatto confrontabile. Dalle considerazioni fatte si è quindi scelto un accoppiamento filettato, sia per i contatti di corrente che per quelli di tensione, ed in particolare:

- Accoppiamento M2 ottenuto da prefori di diametro 1.6 mm, per i contatti di corrente, posizionati sulla mezzeria del provino a W/2 dall'asse di applicazione del carico.
- Accoppiamento M1.4 per i contatti di tensione, ottenuto da prefori di 1.2 mm. La scelta del diametro del filo è stata subordinata alla difficoltà nel filettare fili più sottili e ad eseguire filettature interne con piccoli utensili. I sensori sono stati posizionati nella mezzeria del provino ad un millimetro dalla superficie intagliata, mentre i contatti remoti, allineati ai primi ad un millimetro dalle superfici opposte all'intaglio.

La profondità dei fori è stata scelta in modo da avere un buon compromesso tra un numero sufficiente di filetti in presa, tale da garantire la tenuta dei conttatti, e la minima distorsione delle linee di potenziale nel provino. Per i fori M2 si ha un profondità di 5 millimetri metre per i fori M1.4 una profondità di 3 millimetri.

Oltre ad essere garantita la tenuta dei contatti durante la prova, si deve provvedere all'isolamento dei sensori rivestendo i contatti con cilindri ceramici, in modo tale da escludere un possibile contatto tra di essi (figura 2.4). Il collegamento dei contatti con la strumentazione è ottenuto attraverso un cavo elettrico di rame bipolare di 2,5 mm di diametro per l'alimentazione del provino e da un cavo schermato a quattro poli per i sensori di tensione.

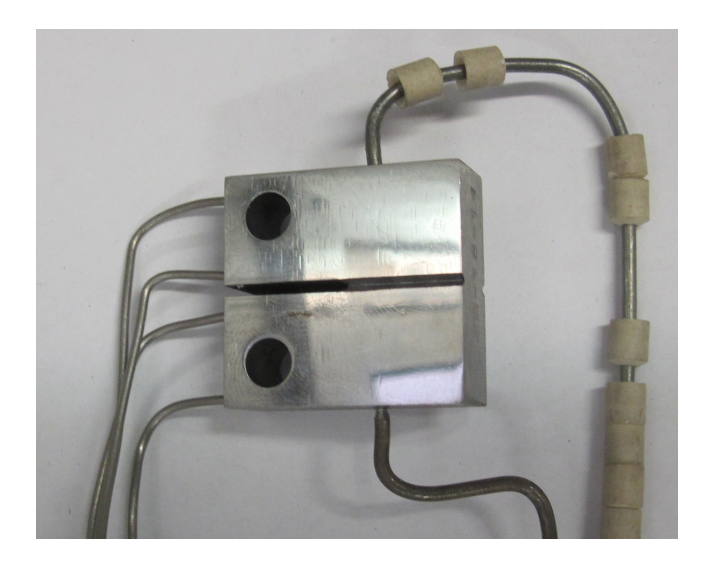

Figura 2.4: Provino con cavi.

### 2.2.2 Strumentazione

Le prove di scorrimento viscoso possono prevedere lunga durata (fino a  $10^4$  ore) ed è quindi necessario che nel corso della prova il sistema PD rimanga sempre attivo, registrando dati ad intervalli regolari e controllando lo svolgimento della prova. La durata delle prove comporta la necessità di rendere completamente automatici sia il controllo della strumentazione sia l'acquisizione dei dati mentre l'alta temperatura delle prove condiziona la scelta dei materiali per le parti della strumentazione da collocare all'interno del forno (cavi, isolanti).

#### Sistema di acquisizione

Il sistema di acquisizione a disposizione già presente in laboratorio è sostanzialmente costituito da un alimentatore, che impone la corrente al provino, un multimetro che acquisisce i segnali provenienti dal provino in forno e dai relativi cavi che costituiscono il collegamento tra l'acquisizione e il provino. La strumentazione è collegata ad un calcolatore che, grazie ad un algoritmo scritto ad hoc, gestisce sia l'alimentazione del provino che l'acquisizione dei canali della scheda di acquisizione.

Alimentatore. L'alimentatore utilizzato è il modello HP 6651A della Hewlett Packard, le cui caratteristiche tecniche sono riportate in tab. 2.1

Multimetro. La misura della differenza di potenziale attraverso l'uso di un multimetro digitale é la soluzione tradizionale nei moderni sistemi PD. Essa è la naturale evoluzione della catena amplificatore-filtro-voltmetro usata nelle prime applicazioni

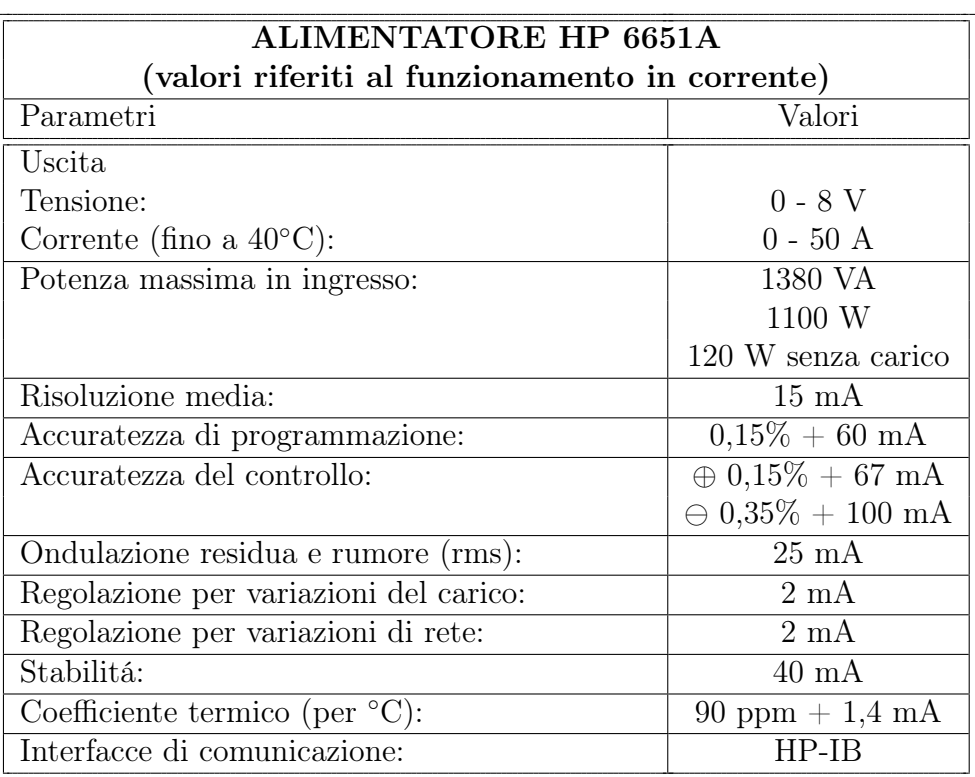

Tabella 2.1: Specifiche tecniche dell'alimentatore

del metodo, unendo questi tre componenti in un unico sistema. Con l'inserimento di un modulo di scansione all'interno dello strumento, è possibile leggere in cascata le misure della tensione ai capi di diversi sensori posti sul campione. Inoltre il multimetro permette la misura di segnali provenienti da altri dispositivi: ad esempio, disponendo del riferimento di giunto freddo e delle calibrazioni dei diversi tipi di termocoppie, permette le misure di temperatura attraverso il segnale in uscita da termocoppie. La risoluzione di un multimetro, espressa in cifre, è l'elemento che meglio contraddistingue la qualitá dello strumento. Una precedente analisi delle prestazioni su diversi modelli di multimetri ha permesso di fissare in 6 cifre e  $\frac{1}{2}$  la risoluzione sufficiente per le applicazioni previste. Le caratteristiche del multimetro sono schematizzate in tab. 2.2.

Altri elementi. Oltre all'alimentatore, al multimetro e ad i cavi di corrente e tensione già citati il sistema di acquisizione prevede:

- una termocoppia di tipo S per la misura della temperatura ambiente;
- una termocoppia di tipo J per la misura della temperatura in forno;
- due LVDT, tipo SOLALTRON modello  $ax/1/s$ , per la misura dello spostamento dei punti di applicazione del carico.

### 2.2.3 Macchina di prova

Per l'esecuzione in laboratorio delle prove di scorrimento viscoso, è stata utilizzata una macchina monopostazione SATEC tipo JE. Questa presenta il caratteristico sistema di carico a leva che consente l'applicazione di un carico costante alle estremità del provino, adottando una leva del primo ordine con un rapporto che puó essere di 1:3 o 1:20. L'assenza di organi di trazione servoassistiti evita problemi di regolazione del carico che potrebbero derivare dall'applicazione di un carico costante per lunghi periodi con una trasmissione idraulica. La macchina è munita di un forno a tre zone monitorato tramite un controllore EUROTERM (vedi figura 2.5).

## 2.3 Montaggio del provino

Attuate le operazione preliminari (precriccatura e scanalature laterali), il provino è pronto per il montaggio sulla macchina di prova.

Dopo aver avvitato i contatti di corrente e tensione, il provino viene assicurato agli afferraggi della macchina tramite gli appositi perni ai quali vanno collegate anche le allunghe degli LVDT. Successivamente basta posizionare la termocoppia a contatto con il provino nelle vicinanze della cricca (vedi la figura 2.6).

| MULTIMETRO HP 34970A                                                 |                                     |         |  |  |
|----------------------------------------------------------------------|-------------------------------------|---------|--|--|
| con modulo a 20 ingressi HP 34901A                                   |                                     |         |  |  |
| Caratteristiche                                                      | Valori                              |         |  |  |
| Funzione                                                             | risoluzione                         | letture |  |  |
| Tensione in c.c., resistenza con 2 fili                              | 6 $\frac{1}{2}$ (10 PLC)            | 5       |  |  |
|                                                                      | $5\frac{1}{2}$ (1 PLC)              | 57      |  |  |
|                                                                      | 4 $\frac{1}{2}$ (0,02 PLC)          | 600     |  |  |
| Termocoppie                                                          | $0,1$ <sup>o</sup> C (1 PLC)        | 57      |  |  |
|                                                                      | $(0,02$ PLC $)$                     | 220     |  |  |
| Termistori                                                           | $0,01^{\circ}$ C (10 PLC)           | 6       |  |  |
|                                                                      | $0,1$ <sup>o</sup> C (1 PLC)        | 57      |  |  |
|                                                                      | $1^{\circ}C(0,02$ PLC)              | 220     |  |  |
| Tensione in c.a.                                                     | $6\frac{1}{2}$ bassa freq. (3 Hz)   | 0,14    |  |  |
|                                                                      | $6\frac{1}{2}$ media freq. (20 Hz)  | 1       |  |  |
|                                                                      | 6 $\frac{1}{2}$ alta freq. (200 Hz) | 8       |  |  |
|                                                                      | $6\frac{1}{2}$ massima freq.        | 100     |  |  |
| Frequenza, periodo                                                   | $6\frac{1}{2}$                      | 1       |  |  |
|                                                                      | $5\frac{1}{2}$                      | 9       |  |  |
|                                                                      | $4 \frac{1}{2}$                     | 70      |  |  |
| Numero di canali                                                     | $20a2$ fili $(10a4)$                |         |  |  |
|                                                                      | 2 can. di corrente a 2 fili         |         |  |  |
| Velocitá di scansione massima                                        | $60 \text{ canali/s}$               |         |  |  |
| Valori limite in ingresso                                            |                                     |         |  |  |
| Tensione (c.c., c.a. rms)                                            | 300 V                               |         |  |  |
| Corrente (c.c., c.a. rms)                                            | 1 A                                 |         |  |  |
| Potenza (W, VA)                                                      | 50 W                                |         |  |  |
| Isolamento (canale-canale, canale-terra)                             | 300 V                               |         |  |  |
| Caratteristiche in c.c.                                              |                                     |         |  |  |
| Tensione minima                                                      | $< 3 \mu V$                         |         |  |  |
| Resistenza iniziale del canale                                       | $< 1 \Omega$                        |         |  |  |
| Isolamento (canale-canale, canale-terra)                             | $>10$ G $\Omega$                    |         |  |  |
| Caratteristicha in c.a.                                              |                                     |         |  |  |
| Larghezza della banda                                                | $10\ \mathrm{MHz}$                  |         |  |  |
| Capacitá (HI to LO)                                                  | $50pF$                              |         |  |  |
| Capacitá (LO to Earth)                                               | $<$ 80pF                            |         |  |  |
| Limite Volt-Hertz                                                    | $10^{8}$                            |         |  |  |
| Altro                                                                |                                     |         |  |  |
| Accuratezza del giunto freddo                                        | $0.8^{\circ}$ C                     |         |  |  |
| Temperatura di utilizzo<br>$0 - 55$ °C                               |                                     |         |  |  |
| Coefficiente termico (per $°C$ ):<br>$90\text{ ppm} + 1.4\text{ mA}$ |                                     |         |  |  |
| Interfacce di comunicazione:                                         | HP-IB, RS 232                       |         |  |  |

Tabella 2.2: Specifiche tecniche del voltmetro

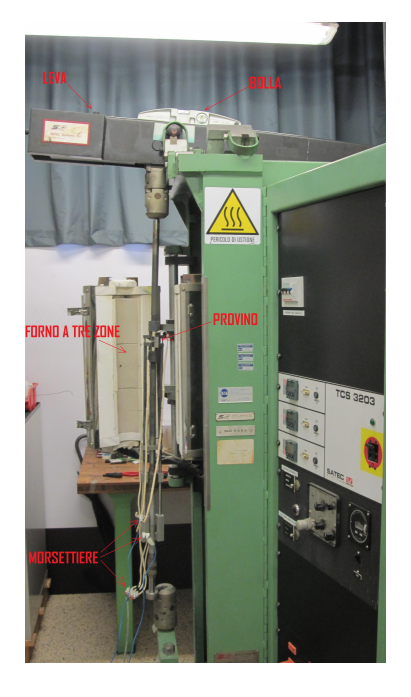

Figura 2.5: Macchina di prova SATEC.

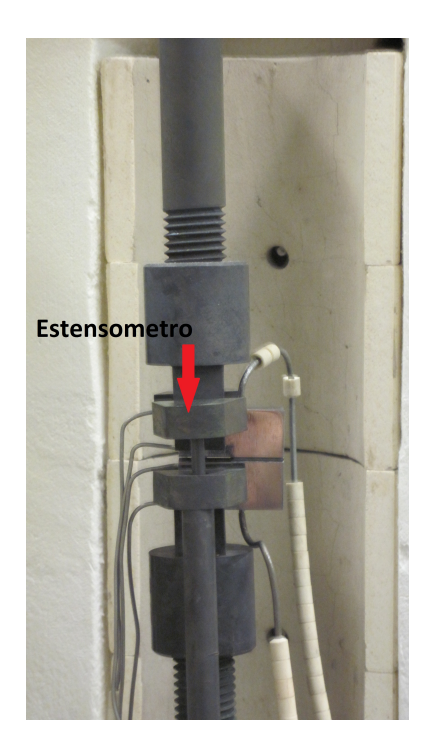

Figura 2.6: Provino montato.

Montato il provino bisogna prestare attenzione ad alcuni piccoli accorgimenti, in particolare:

- Verificare che il provino riesca a stare allâinterno del forno sincerandosi che non vi siano contatti tra i cavi e le pareti, difatti un contatto potrebbe provocare una misura non corretta da parte degli LVDT.
- Particolare attenzione deve essere posta alle superfici che si affacciano al provino, ovvero le superfici degli afferraggi, per evitare l'indentazione tra questi ultimi e il provino. Le superfici devono essere ben rifinite o bisogna ricorrere ad elementi interposti.

## 2.4 Esecuzione della prova

Prima di portare il forno in temperatura occorre verificare che gli lvdt misurino correttamente gli spostamenti dei perni attraverso vari cicli di carico e scarico a freddo, e verificarene il ritorno a zero. Inizialmente tali misurazioni vengono effettuate a forno aperto e successivamente ripetute a forno chiuso nella configurazione finale, per assicuarsi che non si verifichi alcun contatto tra provino e forno. Una volta appurata la corretta misurazione da parte degli lvdt si applica una forza pari a circa il 10% di quella applicata durante la prova, affinchè il treno di carico sia mantenuto in tiro e allineato. A questo punto si può procedere alla salita in temperatura. Il riscaldamento del forno e quindi il raggiungimento della temperatura di prova è una fase molto critica perchè, come prescritto dalla norma, il superamento della temperatura nominale della prova porta al rifiuto della stessa. Per prove a temperature non superiori ai 1000°C, la temperatura non deve discostarsi di  $\pm 2$ °C da quella nominale; invece per quelle a temperature oltre i 1000◦C il range entro il quale deve mantenersi è di  $\pm 3^{\circ}C$ .

Il riscaldamento del forno va quindi effettuato con una rampa che nel tempo garantisca l'arrivo alla temperatura di prova senza superarla e, a tal proposito, la norma consiglia di portarsi ad una temperatura da 5 a 30◦C al di sotto di quella di prova e, successivamente, portarsi alla temperatura finale. Nelle prove svolte in laboratorio si è scelto di effettuare una rampa di temperatura tale da portare il provino dalla temperatura ambiente fino alla temperatura di prova in tre ore e trenta minuti. Raggiunta la temperatura di prova, prima di applicare il carico finale, è bene che si lasci stabilizzare la temperatura del forno per circa un'ora. Infine aggiungendo il carico rimanente (nel minor tempo possibile), bisogna evitare urti e sovraccarichi.

## 2.5 Esame della superficie di frattura

Il test può essere interrotto non appena le misure del potential drop e degli LVDT indicano che la fase terziaria dell'avanzamento si è avviata e che dunque la rottura del provino è vicina, circostanza stimabile dal monitoraggio continuo dei dati. Interrompere la prova prima della rottura del provino è altamente consigliato, in modo tale da ottenere un fronte di cricca marcato che possa essere meglio misurato, per verificare l'esattezza delle misure fatte con il PD.

Se alla fine del test il provino non è giunto a rottura, può essere rotto avendo cura di minimizzare la deformazione plastica addizionale. Dato che il materiale in questione è un acciaio ferritico, si può effettuare un raffreddamento tramite azoto liquido e scendere al di sotto della temperatura di transizione duttile-fragile.

Infine, rotto il provino, si deve procedere con la misurazione tanto della precricca quanto della cricca avanzata durante la prova, misurandola in nove punti equidistanziati centrati sulla linea media dello spessore del provino (figura 2.7), quindi mediare le misure vicino le superfici esterne e combinare i risultati con le sette misure rimanenti determinandone la media. Se la differenza tra la misura della cricca ai lati del provino e la misura massima, che solitamente si ha al centro, non supera il 20% la prova può ritenersi valida e quindi i dati acquisiti possono essere utilizzati per l'elaborazione.

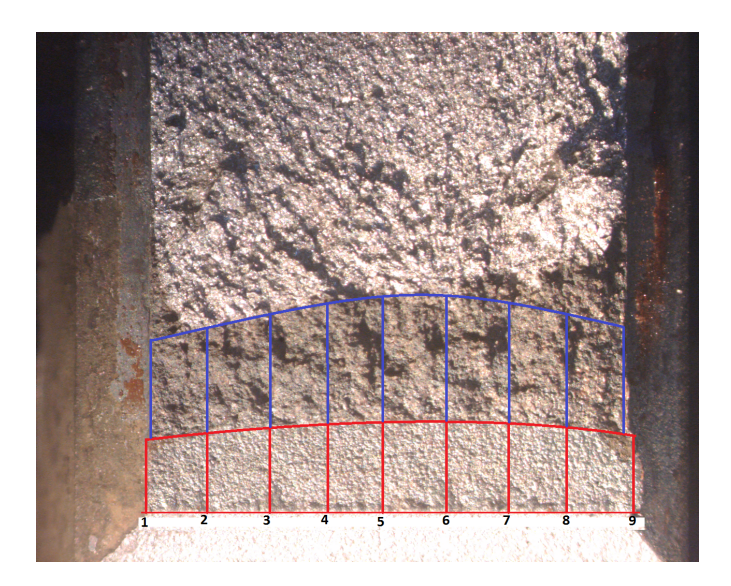

Figura 2.7: Misura dell'avanzamento effettivo della cricca.

#### 2.5.1 Elaborazione dal sistema potential drop

I dati acquisiti in continuo vengono salvati su file di testo che costituiscono il punto di partenza per l'elaborazione dei dati delle prove. Al loro interno vi sono registrati tutti i dati necessari per il calcolo dei parametri di interesse del creep crack growth, in particolare:

- Il tempo di acquisizione;
- Il potenziale remoto (PDR);
- Il potenziale vicino al piano di cricca (PD);
- La misura dello spostemento degli LVDT.

Oltre ad altri dati che descrivono le condizioni di prova (tensione e corrente imposte, temperatura sul provino e temperatura ambiente). I parametri calcolati dall'elaborazione dei dati sono:

- avanzamento della cricca nel tempo, necessaria al calcolo della velocit à di avanzamento da/dt;
- parametro  $C^*$ ;
- fattore di intesificazione dello sforzo, K.

Avanzamento della cricca La misura dell'avanzamento della cricca viene ricavata dalle letture del potenziale ai sensori montati sul provino e cioè dai valori del potenziale (PD), vicino al piano della cricca, e il potenziale remoto (PDR) lontano dalla superficie dell'intaglio. Il calcolo della misura della cricca è possibile grazie alla curva di calibrazione, già a disposizione per questa geometria (figura 2.8). La curva di calibrazione è espressa nel modo seguente:

$$
\frac{PD}{PDR} = -0.2974 \frac{a^2}{W} + 0.5391 \frac{a}{W} + 0.7249\tag{2.6}
$$

Conoscendo quindi il valore della lunghezza caratteristica W si giunge al valore della lunghezza a della cricca.

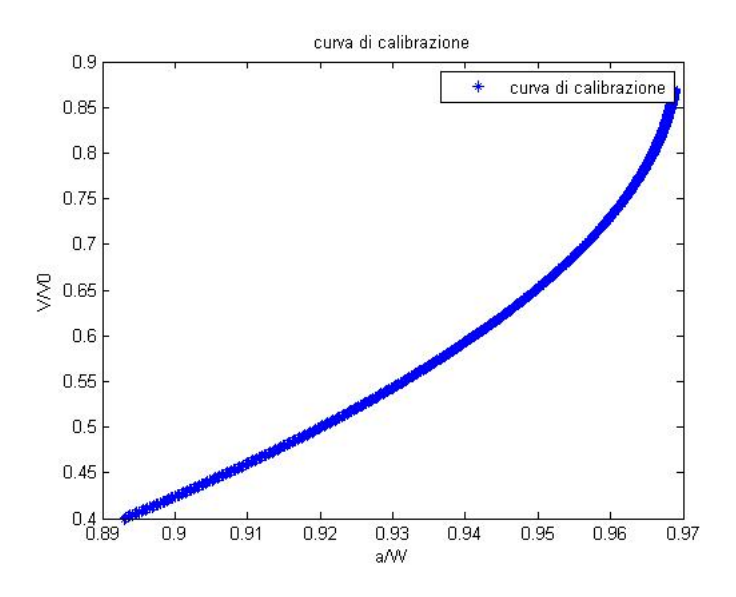

Figura 2.8: Curva di calibrazione.

Parametro  $C^*$  Il parametro  $C^*$  viene calcolato nel seguente modo:

$$
C^* = \frac{Fv}{B_n(W-a)}F'
$$
\n
$$
(2.7)
$$

dove

F= carico;

v= velocità di spostamento della linea di applicazione del carico;

F'= fattore adimensionale funzione sia delle proprietà a creep del materiale sia della geometria;

 $W =$ lunghezza del provino;

 $v_c$ = velocità di spostamento della linea di applicazione del carico dovuto al creep;

 $B_n$  = spessore netto del provino;

B= spessore effettivo del provino;

Il calcolo del K è già stato esposto, pertanto si rimanda al paragrafo 2.1.

## 2.6 Conclusioni

In questo capitolo sono state esposte la modalità di esecuzione delle prove di creep crack growth secondo le prescrizioni della norma ASTM E 1457-07. Inoltre è stato descritto il metodo di acquisizione dei dati e la loro elaborazione.

## Capitolo 3

## Prove sperimentali

In questo capitolo vengono descritte le prove di accrescimento cricca in regime di scorrimento viscoso sui due materiali oggetto di studio che, nella presente trattazione, verrano nominati materiale A e materiale B. Per l'esecuzione delle prove la norma di riferimento, come già accennato nel precedente capitolo, è la ASTM E1457-07. In totale sono state svolte cinque prove di CCG: quattro prove per il materiale A e una prova per il materiale B che, nonostante non consenta di caratterizzare il materiale in modo soddisfaciente, verrà comunque riportata per completezza. I provini utilizzati sono i CT precedentemente descritti, per i quali si dispone sia della calibrazione sperimentale sia di quella numerica.

## 3.1 Prove sul materiale A

#### 3.1.1 Prove eseguite

I quattro provini di materiale A studiati saranno indicati di seguito con le denominazioni: "privino1","provino2","provino3" e "provino4". Le condizioni iniziali riguardanti le prove eseguite sono riportate nella tabella 3.1

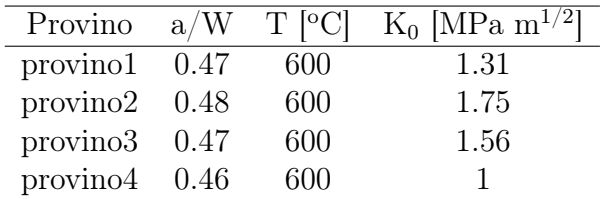

Tabella 3.1: Condizioni iniziali delle prove eseguite.

Il valore del rapporto a/W, per tutti i provini, rientra nei limiti imposti dalla norma che prevedono una lunghezza di cricca compresa tra i 0.45W e i 0.55W. Un esempio di precricca è mostrata in figura 3.1.

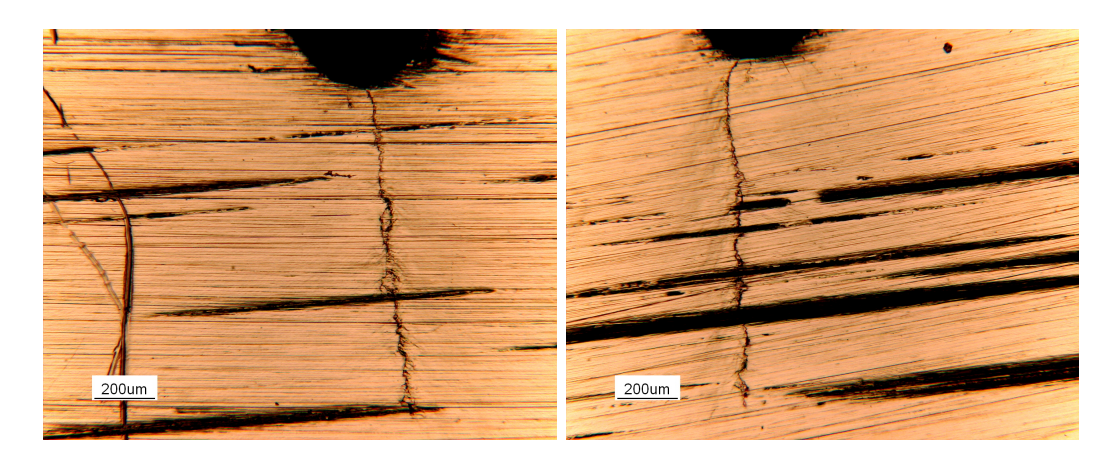

Figura 3.1: Precricca di fatica sui due lati di un provino.

Sui primi provini sono state eseguite scanalature laterali tali da comportare una riduzione della sezione resistente di circa il 20%. Tutte le provo sono state eseguite alla stessa temperatura di  $600°C$ , che è stata raggiunta con un transitorio di temperatura della durata di tre ore e mezzo ed un ora di stabilizzazione della temperatura. Va infine precisato che i valori di K in tabella sono stati normalizzati per ragioni di riservatezza.

### 3.1.2 Risultati

La fine delle prove in forno non è stata determinata dalla rottura completa del provino in quanto la misura dell'avanzamento della cricca sarebbe risultata impraticabile. Pertanto la prova si è ritenuta conclusa nel momento in cui l'avanzamento ha raggiunto uno stadio avanzato della fase terziaria, condizione che preannuncia l'imminente rottura del provino. I tempi di durata delle prove sono riportati nella tabella 3.2:

| Provino  | $t_{\text{rottura}}$  h |
|----------|-------------------------|
| provino1 | $894$ (interrotta)      |
| provino2 | 155                     |
| provino3 | 455                     |
| provino4 | 2414                    |

Tabella 3.2: Durata delle prove eseguite.

La prova eseguita sul provino1 è stata interrotta appena all'inizio della fese terziaria. La durata stimata è di circa 1000 ore. Nelle figure 3.2, 3.3 e 3.4 sono mostrate le superfici di rottura del provino1, provino2 e provino4. Nei tre casi l'avanzamento della cricca in condizioni di scorrimento viscoso è maggiore al centro del provino dove si hanno condizioni di deformazione piana, ma in ogni caso le misure della cricca rietrano nel range di imposto dalla norma. Per il provino3 si ha una situazione diversa (figura 3.5), in questo caso le misure eccedono i vincoli. Le analisi alle superfici di rottura hanno portato a considerazioni sul materiale:

- il materiale è molto duttile;
- Si dovrebbe disporre di provini più spessi, ma purtroppo questi vengono ricavati direttamente dal componente.

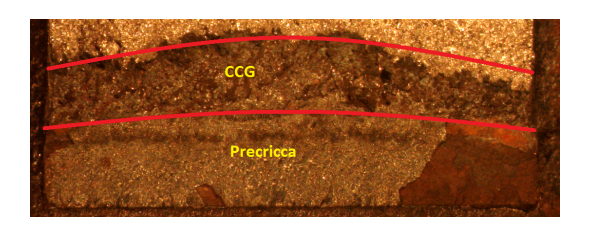

Figura 3.2: Superficie di frattura - provino1

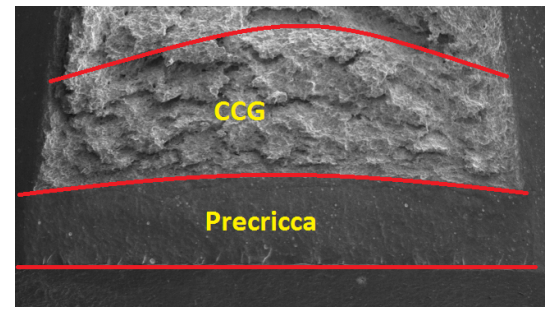

Figura 3.3: Superficie di frattura - provino2.

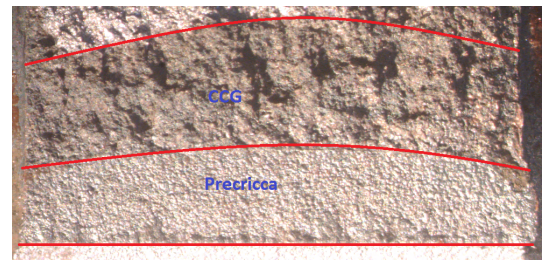

Figura 3.4: Superficie di frattura - provino4.

Misura dell'avanzamento della cricca Per verificare che le lunghezze delle cricche ottenute con il 'Potential Drop' siano corrette, si analizzano le superfici di frattura per mezzo del microscopio ottico con la modalità già descritta nel capitolo precendente (§32). La figura 3.6 mostra un esempio di misura:

Il risultato delle misure è riportato in tabella 3.3 mentre in figura 3.7 è mostrato l'andamento della curva di avanzamento della cricca nel tempo delle quattro prove.

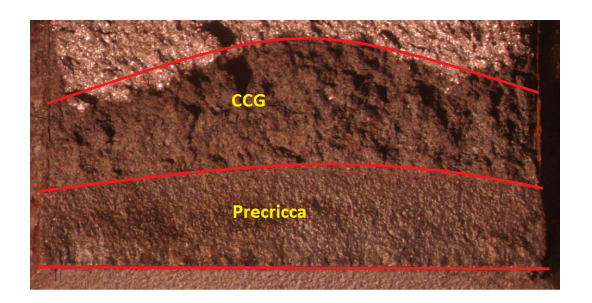

Figura 3.5: Superficie di frattura - provino3

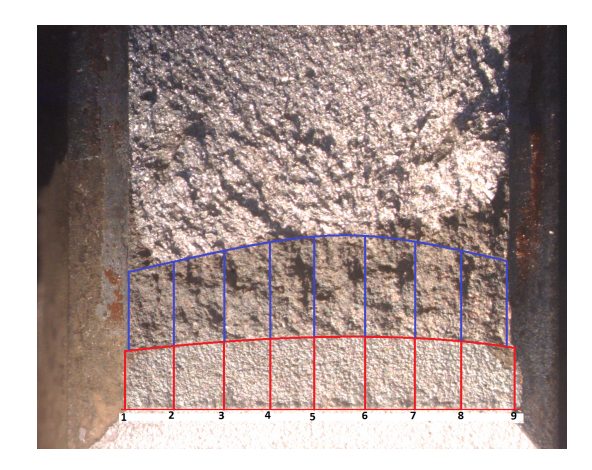

Figura 3.6: Superficie di frattura del provino3 suddivisa nei nove punti della misura

| Provino  | Misura precricca | Misura finale |
|----------|------------------|---------------|
| provino1 | 0.48W            | 0.53W         |
| provino2 | 0.47W            | 0.57W         |
| provino3 | 0.46W            | 0.53W         |
| provino4 | 0.47W            | 0.55W         |

Tabella 3.3: Misura avanzamento cricche.

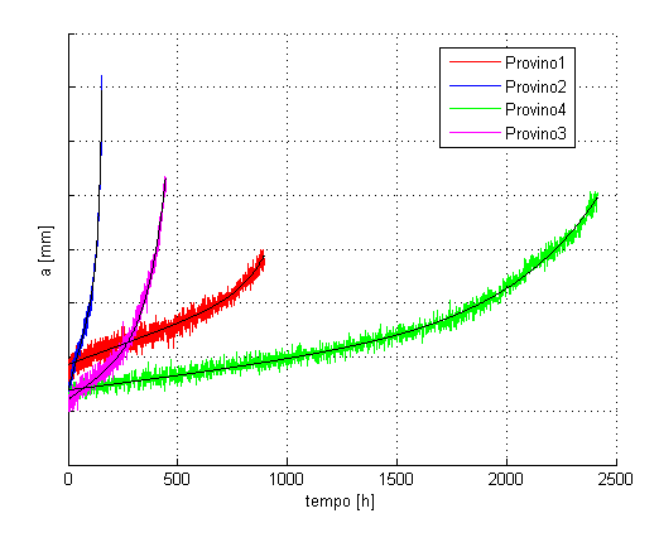

Figura 3.7: Avanzamento della cricca nel tempo.

#### Calcolo dei parametri di CCG

Come precedentemente detto i parametri fondamentali per una prova di creep crack growth sono il K e il C\*, su questi infatti si basano i modelli teorici e sperimentali che, in genere, hanno lo scopo di predire la vita dei componenti eserciti in condizioni di scorrimento viscoso. In figura 3.8 è riportata la velocità di avanzamento della cricca in funzione di K dove si possono distinguere sia la fase di incubazione iniziale durate un tempo  $t_i$  al quale corrisponde un  $K_i$  di inizio propagazione stazionaria della cricca, sia la fase finale di accelerazione della propagazione fino alla rottura. Il  $t_i$ , per provini CT, è il tempo necessario affinchè la cricca raggiunga la lunghezza di 0.2 mm, ed è utile per definire il periodo iniziale relativo allo sviluppo della cricca. Nella tabella  $3.4$  vengono riportati i tempi di incubazione  $t_i$  relativi alle nostre prove.

| Provino  | $t_i h $ |
|----------|----------|
| provino1 | 185      |
| provino2 | 25       |
| provino3 | 129      |
| provino4 | 630      |

Tabella 3.4: Tempi di incubazione.

Nella figura 3.9 si riportano la velocità di avanzamento della cricca in funzione del valore istantaneo del parametro C\*,

Infine si riporta per completezza una tabella riassuntiva dei valori di K e C\* per le quattro prove eseguite sul materiale A: dove:

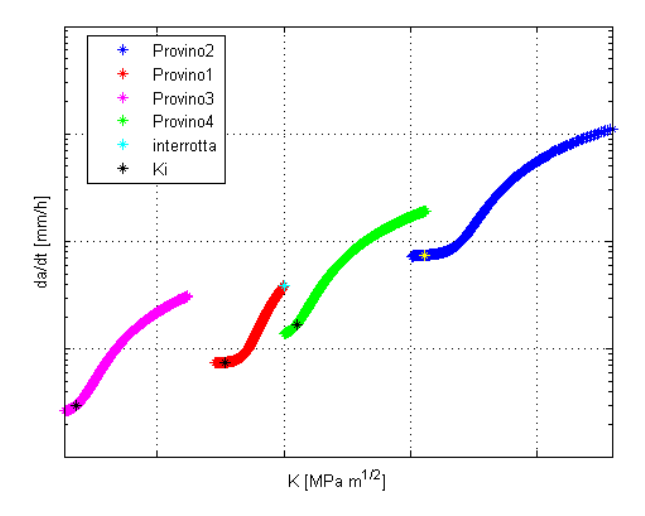

Figura 3.8: Fattore di intensità degli sforzi vs da/dt.

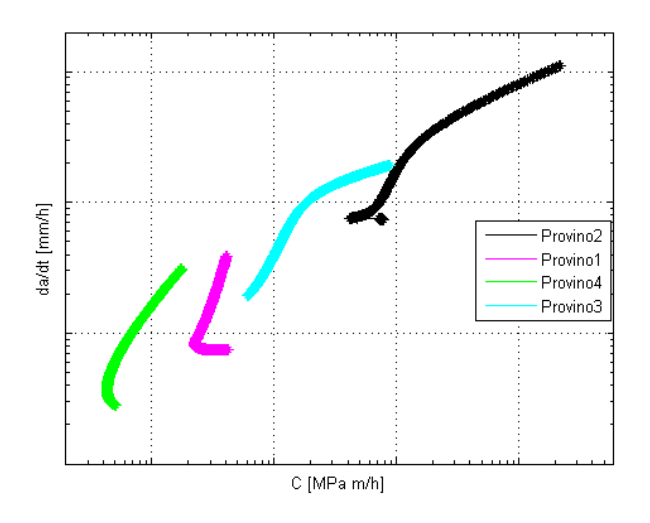

Figura 3.9: Parametro  $\mathrm{C}^*$  vs da/dt.

| Provino  | $K_0$ [MPa m <sup>1/2</sup> ] $K_r$ [MPa m <sup>1/2</sup> ] $C_{0}^{*}$ [N/mm/h] $C_{r}^{*}$ [/Nmm/h] |      |       |        |
|----------|----------------------------------------------------------------------------------------------------|------|-------|--------|
| provino1 | 1.31                                                                                                  | 1.57 | 5.34  | 7.84   |
| provino2 | 1.75                                                                                                  | 2.85 | 2.966 | 21.72  |
| provino3 | 1.56                                                                                                  | 2.09 | 11.61 | 170.15 |
| provino4 |                                                                                                    | 1.31 |       | 3.4    |

Tabella 3.5: Risultati prove su materiale A. (I valori di K e di C\* sono normalizzati)

- $K_0$  = fattore di intensità degli sforzi iniziale.
- $K_r$  = fattore di intensità degli sforzi a rottura.
- $C^*_{0}$  = parametro  $C^*$  iniziale.
- $C^*$ <sub>r</sub> = parametro  $C^*$  a rottura.
- $t_r$  = tempo a rottura.
- $t_i$  = tempo di incubazione.

## 3.2 Prove sul materiale B

### 3.2.1 Prove eseguite

Il provino di materiale B sarà indicato con la denominazione "privino5". Le condizioni iniziali riguardanti la prova sono riportate nella tabella 3.6

|                                  |  | Provino $a/W$ T [°C] K <sub>0</sub> [MPa $\overline{m^{1/2}}$ ] |
|----------------------------------|--|-----------------------------------------------------------------|
| provino $5 \quad 0.46 \quad 600$ |  | -1.31                                                           |

Tabella 3.6: Condizioni iniziali della prova sul materiale B.

Il valore del rapporto a/W, anche in questo caso rientra nei limiti imposti dalla norma. La scanalatura ottenuta sul provino5 ha permesso una riduzione dello spessore del 26% , maggiore della riduzione imposta per i provini di materale A, ciò dovuto al fatto che la duttilità prevista per il materiale B è maggiore. Anche in questo caso la temperatura di prova è stata di 600◦C, che è stata raggiunta con le stesse modalità delle prove di materiale A.

#### 3.2.2 Risultati

La fine della prova in forno non è stata determinata dal raggiungimento dello fase terziaria dell'avanzamento, ma si è ritenuto di doverla interrompere. I tempi di durata della prova è riportato nella tabella 3.7:

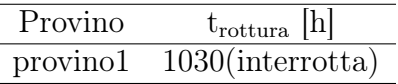

Tabella 3.7: Durata della prova eseguita sul materiale B.

Nelle figura 3.10 è mostrata la superficie di rottura del provino5.

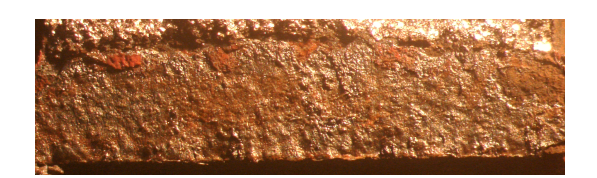

Figura 3.10: Superficie di frattura - provino5

Misura dell'avanzamento della cricca Per verificare che la lunghezza della cricche ottenuta con il 'Potential Drop' sia corretta, si devono analizzare la superficie di frattura per mezzo del microscopio ottico come già fatto anche per il materiale A (figura 3.11). Il risultato della misura è riportato in tabella 3.8 mentre in figura 3.12 è mostrato l'andamento della curva di avanzamento della cricca nel tempo.

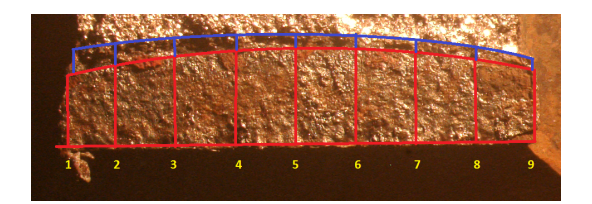

Figura 3.11: Superficie di frattura - provino5

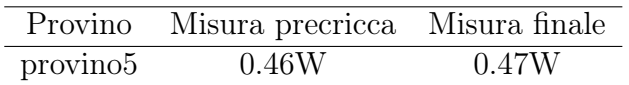

Tabella 3.8: Misura avanzamento cricca.

Il tempo di incubazione  $t_i$  relativi alla prove è stato di 797 h. Infine si riporta per completezza una tabella riassuntiva dei valori di K e C\* per la prova eseguita sul materiale B:

| Provino K <sub>0</sub> [MPa m <sup>1/2</sup> ] K <sub>r</sub> [MPa m <sup>1/2</sup> ] C <sup>*</sup> <sub>0</sub> [N/mm/h] C <sup>*</sup> <sub>r</sub> [/Nmm/h] |      |      |      |
|----------------------------------------------------------------------------------------------------|------|------|------|
| $provinol$ 1.31                                                                                                    | 1.35 | 5.84 | 3.02 |

Tabella 3.9: Risultati prove su materiale B. (I valori di K e di C\* sono normalizzati)

## 3.3 Conclusioni

Dalle prove in laboratorio si è riusciti caratterizzare il materiale A in maniera adeguata riuscendo ad ottenere le informazioni necessarie per l'applicazione dei modelli di CCG e CCI. La stessa cosa purtroppo non può dirsi del materiale B del quale

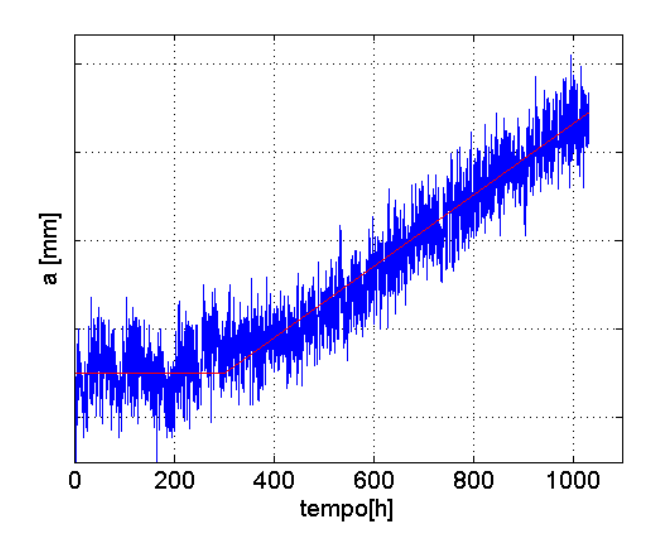

Figura 3.12: Avanzamento della cricca nel tempo.

si possiedono poche informazioni. Infine dalle prove eseguite si può concludere che entrambi i materiali hanno comportamento duttile, ma il materiale B sembra averne maggiormente, per esserne certi bisognerà eseguire ulteriori prove in laboratorio. In figura 3.13 è riportata l'applicazione del two criteria diagram ai cinque provini, si osserva che il meccanismo dominante è il âMixed mode damageâ.

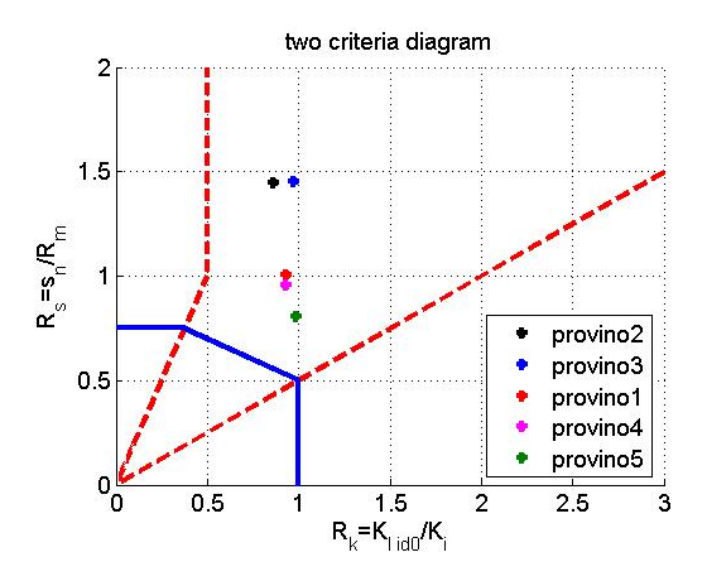

Figura 3.13: Applicazione del two criteria diagram alle prove sperimentali.

## Capitolo 4

## Calcolo su cilindri in regime di scorrimento viscoso

In componenti operanti ad alta temperatura è molto importante disporre di criteri non distruttivi per la valutazione dalla gravità di un difetto eventualmente rilevato. Diversi approcci sono stati proposti per la stima della vita residua ad alta temperatura ma tutti richiedono una specifica conoscenza delle caratteristiche del materiale in termini di velocità di crescita della cricca ad alta temperatura. In questo capitolo verranno esposti i passi intrapresi che hanno portato alla elaborazione di un algoritmo in grado di valutare il tempo di incubazione  $t_i$  e la velocità di accrescimento della cricca in condizioni di scorrimento viscoso, in cilindri in pressione contenenti un difetto. Per la stima dei tempi di inizio della propagazione a caldo di un difetto è stato proposto lapproccio basato sul Two Criteria Diagram che prende in esame tre possibili condizioni di danneggiamento da cui può originarsi linizio della propagazione del difetto, il danneggiamento per creep diffuso della sezione resistente, il danneggiamento localizzato allapice del difetto, un modo misto tra i due descritti. Per la stima della propagazione è stato considerato il modello conosciuto come 'Nikbin-Smith-Webster model' (§1.3.2), tale modello, noti i parametri derivati dal comportamento monoassiale del materiale in esame, può fornire una utile correlazione per l'applicazione dei risultati delle prove sperimentali alla previsine di vita di componenti operanti ad alta temperatura.

### 4.1 Tempo di incubazione  $t_i$

Il tempo di initiation  $t_i$  è stato calcolato attraverso il two criteria diagram (§1.3.1). Come si nota in figura 1.11, i tre tipi di danneggiamento sono delimitati da altrettanti segmenti che descrivono tre condizioni particolari:

1. 
$$
R_{\sigma} = \sigma_n / R_{m,t} = 0.75;
$$

- 2.  $R_K = K_{Iid0}/K_{Ii} = 1;$
- 3.  $R_{\sigma} = -0.4R_K + 0.9$ .

A queste tre condizioni corrispondono tre diversi valori di  $t_i$ , il valore efettivo del tempo di inizio propagazione sarà il minore dei tre tempi calcolati.

Di seguito verranno descritti i calcoli eseguiti dall'algoritmo, per determinare il tempo di incubazione.

1.  $R_{\sigma} = 0.75$ : imponendo  $\sigma_n = \sigma_{ref}$  si ottiene il valore di  $R_{m,t}$  che inserito nella master curve (figura 4.1)del materiale da un valore del parametro di Larson-Miller. Invertendo l'equazione 1.3 si ottiene il tempo  $t_{i1}$ .

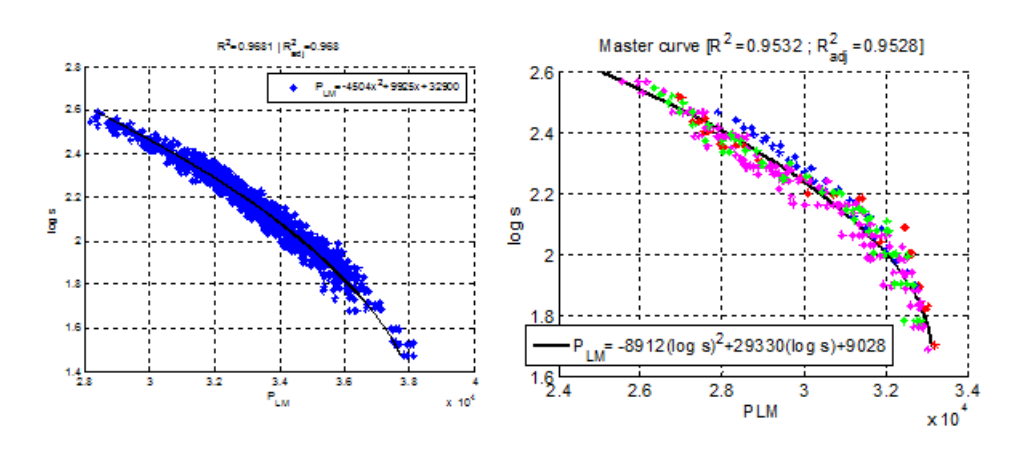

Figura 4.1: Master curves.

- 2.  $R_K = 1$ : una volta calcolato il K elastico (§4.2.3) si ottiene il valore di  $K_{I_i} =$  $K_{Iid}$ . Conoscendo la curva  $K_{Ii}vst_i$  ricavata dalle prove sperimentali(figura 4.2), si ottiene il tempo  $t_{i2}$ .
- 3.  $R_{\sigma} = -0.4R_K + 0.9$ : conscendo il valore di  $\sigma_n$  e  $K_{Iid}$  si è proceduto per iterazione calcolando di volta in volta i valori di  $R_m$  (attraverso master curve) e  $K_{I_i}$  (curva  $K_{Ii}vst_i$ ) fino ad arrivare alla condizione:

$$
\frac{\sigma_n}{R_{m,t}} + 0.4 \frac{K_{Iid}}{K_{Ii}} - 0.9 < toll \tag{4.1}
$$

con  $toll = 10^{-4}$ . Il tempo calcolato sarà  $t_{i3}$ .

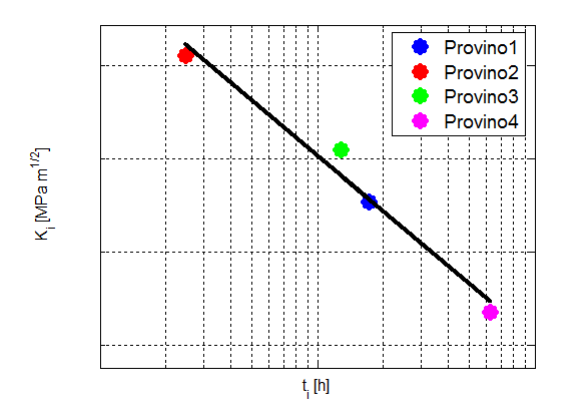

Figura 4.2:  $K_{Ii}$  in funzione del tempo di incubazione.

## 4.2 Velocità di avanzamento

Per il calcolo della velocità di avanzamento *à* è stato utilizzato il modello NSW (§1.3.2), ma prima è stato applicato alle prove sperimentali per testarne la validità e quindi verificare l'adeguatezza dei valori di $\varepsilon_f^*$ e q<br/> usati. Il risutlato è mostrato in figura 4.3.

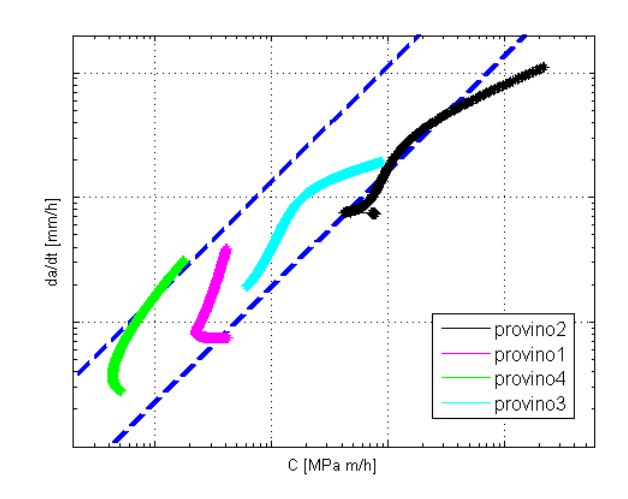

Figura 4.3: Applicazione del modello NSW alle prove sperimentali.

I risultati delle quattro prove condotte sul materiale A forniscono l'andamento di da/dt in funzione di C\* che all'aumentare del K di inizio prova, e quindi anche del carico applicato, si sposta da una condizione di deformazione piana ad una condizione di sforzo piano, ciò è giustificato dalla forte contrazione trasversale osservata nei provini a fine prova.

Le prove sperimentali condotte permettono quindi la validazione del modello di Nikbin-Smith-Webster, per lo studio della velocità di avanzmento del difetto ad alta temperatura.

Affinché questo modello possa essere applicato ai componenti cilindrici in esame è necessario calcolare per tali componenti il valore del parametro C\* della meccanica della frattura.

In accordo con quanto previsto dalla Normativa BS7910, il valore di C\* può essere calcolato come 4.2 [14] [6]:

$$
C^* = \sigma_{ref} \dot{\varepsilon}_{ref} \left(\frac{K}{\sigma_{ref}}\right)^2 \tag{4.2}
$$

Dove:

- $\sigma_{ref}$  è lo sforzo di riferimento;
- $\dot{\varepsilon}$  è la velocità di deformazion corrispondente al valore di  $\sigma_{ref}$ , in accordo con la legge che descrive il comportamento a creep monoassiale del materiale;
- $K$  è il coefficiente di intensificazione degli sforzi;

Nei paragrafi seguenti saranno illustrati in dettaglio i calcoli di tali grandezze per la valutazione del parametro C\* sul componente cilindrico in esame.

### 4.2.1 Calcolo del reference stress in componenti cilindrici in pressione

In un cilindro in pressione, in condizioni di creep stazionario, nell'ipotesi che il materiale obbedisca alla legge di Norton(equazione 4.8), esiste uno sforzo all'interno dello spessore del cilindro che è indipendente dalle costanti del materiale A ed n, tale sforzo prende il nome di "reference stress"( $\sigma_{ref}$ ) [18]. Il  $\sigma_{ref}$  è valutato come combinazione lineare tra lo sforzo principale massimo nel cilindro e cioè  $\sigma_{\theta}$  e la sigma di Von Mises,  $\sigma_{VM}$ , valutati ad una particolare coordinata radiale all'interno dello spessore,  $r_{ref}$ :

$$
\sigma_{\theta}(r) = \left[1 + \left(\frac{2-n}{n}\right)\left(\frac{R_o}{r}\right)^{2/n}\right] \frac{p_i}{(R_o/R_i)^{2/n} - 1} \tag{4.3}
$$

$$
\sigma_{VM}(r) = \frac{\sqrt{3}}{n} \left(\frac{R_o}{r}\right)^{2/n} \frac{p_i}{(R_o/R_i)^{2/n} - 1} \tag{4.4}
$$

$$
\sigma_{ref} = [\alpha \sigma_{\theta} + (1 - \alpha)\sigma_{VM}]_{r=r_{ref}} \tag{4.5}
$$

dove:

•  $R_o$  ed  $R_i$  sono rispettivamente il raggio esterno e quello interno;

- $p_i$  è la pressione interna;
- $\bullet$   $\alpha$  è l'influenza della triassialità dello sforzo;
- n è l'esportonente di Norton.

Per arrivare al calcolo del  $\sigma_{ref}$  non resta altro che individuare la coordinata  $r_{ref}$ , operazione semplice se si fa riferimento alla definizione di reference stress. Ricordando infatti che il valore di  $\sigma_{ref}$  è indipendente da n (figura 4.4), basterà allora calcolare le equazioni 4.3, 4.4 e 4.5 per due valori diversi di n ed eguagliare le soluzioni ottenendo la seguente uguaglianza:

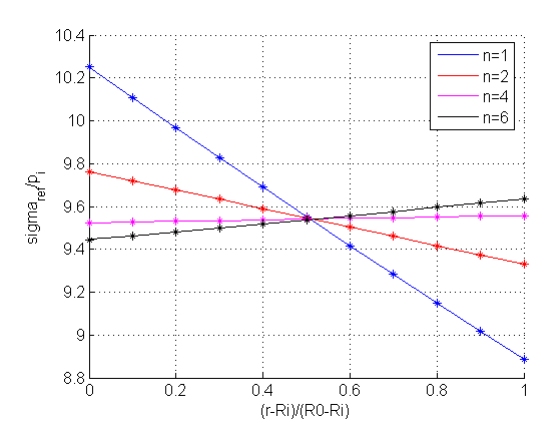

Figura 4.4:  $\sigma_{ref}/p_i$  vs posizione radiale.

$$
\frac{\sqrt{3}}{2}(1-\alpha)V_0^2 + \left[\frac{1}{2}\alpha - \frac{\sqrt{3}}{4}(1-\alpha)\right](A_0+1)V_0 - A_0\alpha = 0
$$
\n(4.6)

Con:  $A_0 = (R_o/R_i)^{1/2}$  e  $V_0 = (R_o/r)^{1/2}$ . Ponendo allora:

$$
a = \frac{\sqrt{3}}{2}(1 - \alpha)
$$
  

$$
b = \left[\frac{1}{2}\alpha - \frac{\sqrt{3}}{4}(1 - \alpha)\right](A_0 + 1) e
$$

 $c = -A_0\alpha$ 

si ottiene un'equazione di secondo grado in  $V_0 = (R_o/r)^{1/2}$  che risolta da il rapporto  $R_o/r_{ref}$ : √

$$
\frac{R_o}{r_{ref}} = \left[\frac{-b + \sqrt{b^2 - 4ac}}{2a}\right]^2\tag{4.7}
$$

La figura 4.5 riporta l'andamento del reference stress normalizzato al variare di α per diverse geometrie. La variazione di  $\sigma_{ref}$  è pressoché nulla per cilindri di grosso spessore, mentre per cilindri sottili si osserva una certa dipendenza da α. I fattori che influenzano il valore di  $\alpha$  sono diversi: materiale, temperatura di esercizio, livello dello sforzo e non può essere ricavato dalle prove monoassiali ma solamente attraverso l'analisi del danneggiamento mediante calcolo agli elementi finiti. Nel seguito è stato assunto un valore di $\alpha$  pari a 0.5.

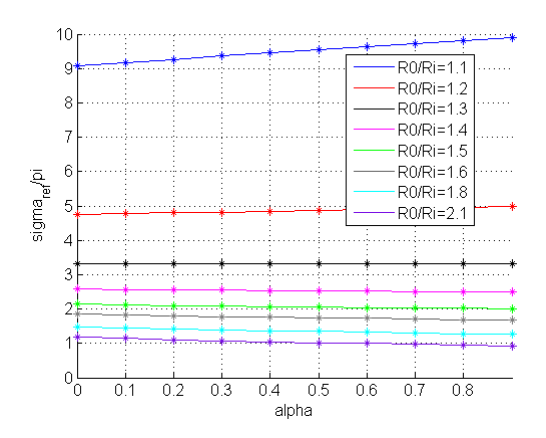

Figura 4.5:  $\sigma_{ref}$  al variare di  $\alpha$ .

### 4.2.2 Calcolo della velocità di deformazione  $\varepsilon_{ref}$

La velocità di deformazione  $\varepsilon_{ref}$  dovuta allo sforzo  $\sigma_{ref}$ , nel ipotesi di creep stazionario, può essere calcolata attraverso la ben nota legge di Norton:

$$
\dot{\varepsilon} = A\sigma^n \tag{4.8}
$$

Utilizzando le costanti specifiche del materiale in esame.

#### 4.2.3 Calcolo del fattore di intesificazione dello sforzo

Il fattore di intesificazione dello sforzo (SIF) è generalmente esperesso nella forma H rattore di intesnicazione deno siorzo (SIF) e generalmente esperesso nena forma<br> $K = Y \sigma \sqrt{\pi a}$ , dove a è la dimensione del difetto, e  $\sigma$  lo sforzo applicato. Il termine Y è fondamentalmente un fattore di correzione che tiene conto di vari aspetti che influenzano il SIF come ad esempio: la geometria, le dimensioni finite del pezzo, il tipo di cricca, la concentrazione localizzata dello sforzo dovuta alla saldatura, ecc. Tutti fattori che devono essere presi in considerazione. Nel presente lavoro il calcolo è stato condotto in accordo con la Normativa FITNET 2006 [5].

Come già accennato, il SIF viene generalemnte espresso nella forma:

$$
K = Y\sigma\sqrt{\pi a} \tag{4.9}
$$

Il prodotto  $(Y_{\sigma})$  che rappresenta il contributo dello sforzo viene calcolato come segue:

$$
(Y\sigma) = Mf_w\{k_{tm}M_{km}M_mP_m + k_{tb}M_{kb}M_b[P_b + (K_m - 1)P_m]\}\
$$
(4.10)

I fattori  $k_{tm}, k_{tb}, k_m, M_{km}$  e  $M_{kb}$  sono coefficienti che tengono conto di particolari condizioni come ad esempio la presenza di saldature ma, in questo caso, dato lo scopo del calcolo e la geometria calcolata, vengono posti uguali ad uno, mentre i coefficienti  $M, f_w, M_m$  ed  $M_b$  tengono conto della geometria del pezzo e del difetto e sono definiti caso per caso. Da quanto detto ne consegue una semplificazione generale del calcolo essendo ridotto all'equazione 4.11:

$$
(Y\sigma) = Mf_w(M_m P_m + M_b P_b) \tag{4.11}
$$

Dove  $P_m$  e  $P_b$  rappresentano rispettivamente lo sforzo membranale (equazione 4.12) e la componente di bending.

Il tipo di cricca previsto dall'algoritmo è una cricca assiale o circonferenziale, sia esterna che interna (figura 4.6).

$$
P_m = p_i \frac{R_e^2 + R_i^2}{R_e^2 - R_i^2}
$$
\n(4.12)

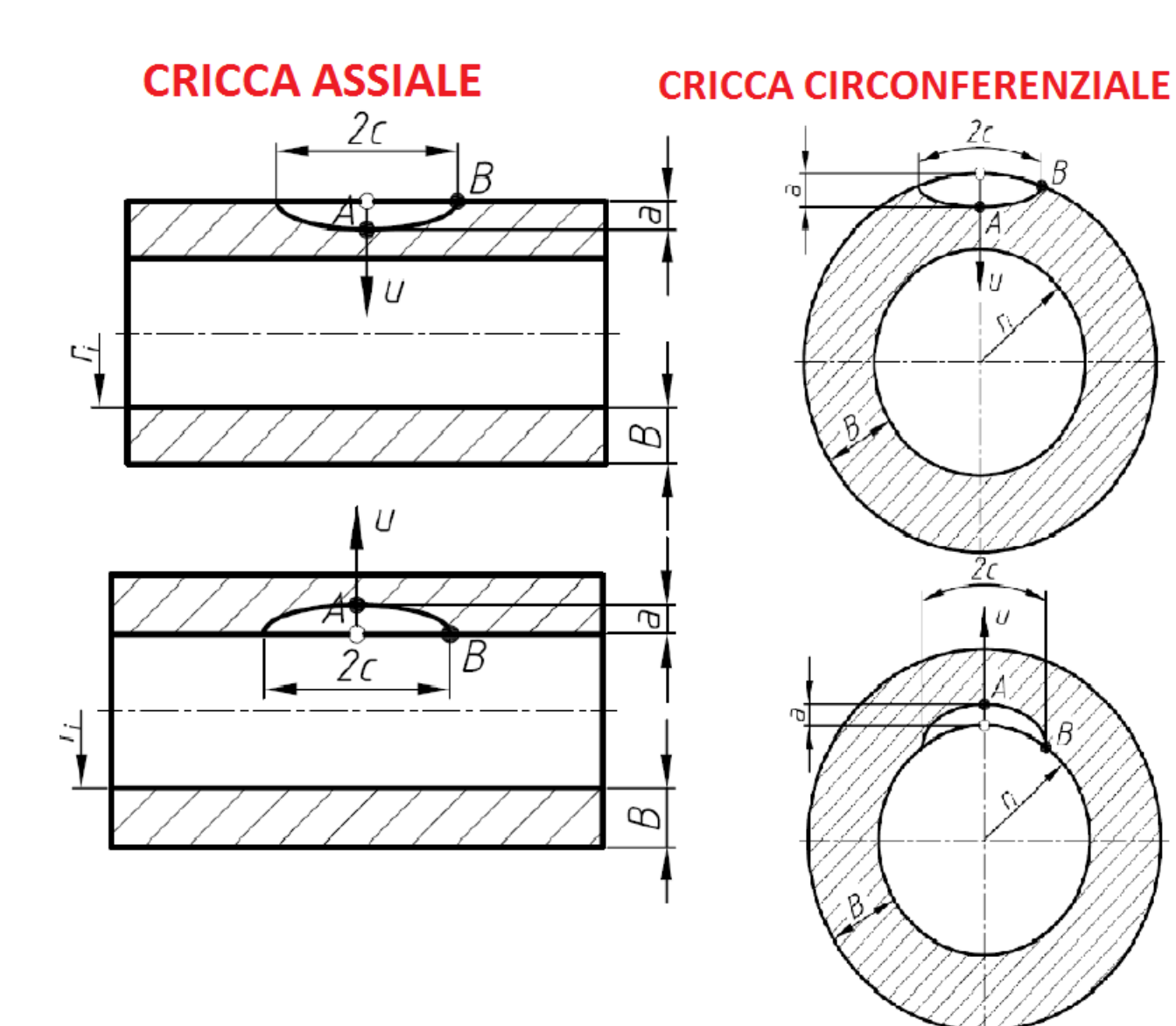

Figura 4.6: Tipo di cricche calcolate.

$$
\sigma_{\theta} = \frac{p_i R_i}{R_e^2 - R_i^2} (1 + \frac{R_e^2}{r^2})
$$
\n(4.13)

$$
P_b = \frac{P_m - \sigma_\theta}{2} \zeta \tag{4.14}
$$

Con $\zeta$ uguale a:

 $2<sup>c</sup>$ 

А

U

ŹΣ

U

$$
\zeta = \frac{1}{\left(\frac{r - R_i}{s} - \frac{1}{2}\right)}\tag{4.15}
$$

#### Cricca assiale

Per la cricca assiale interna (figura 4.6) il manuale impone il valore di M ed  $f_w$  ad uno, mentre per quanto riguarda i valori di  $M_m$  e  $M_b$ , vengono forniti sia i valori tabulati che sottoforma di grafico dei coefficienti (figura 4.7).

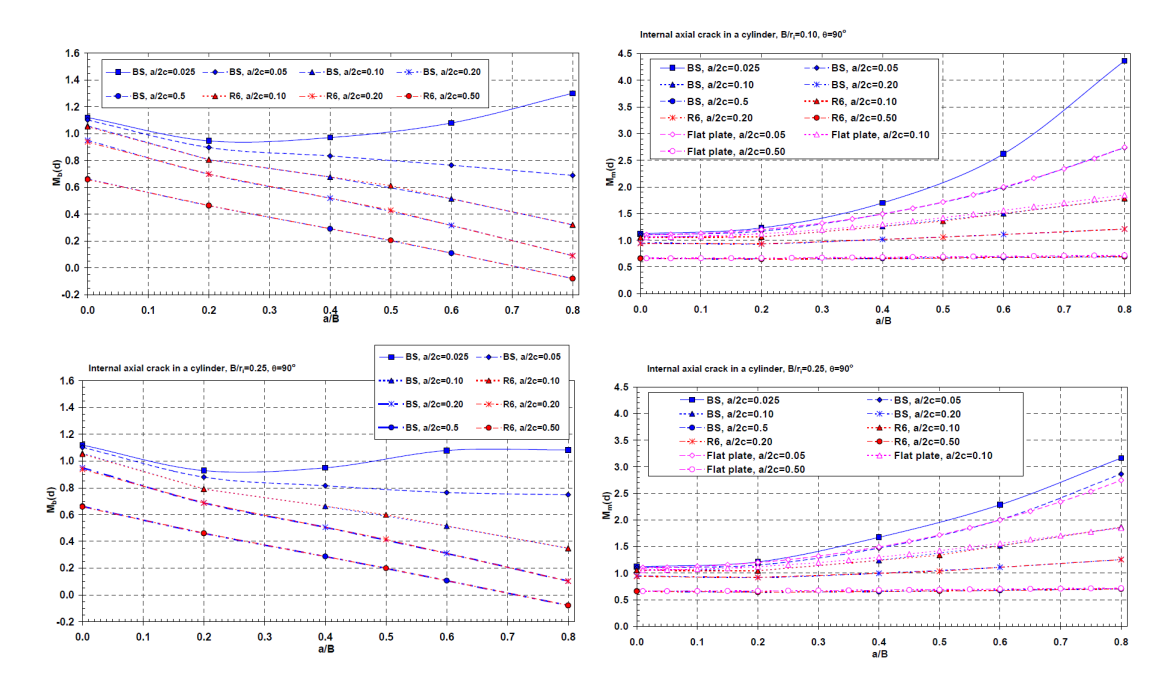

Figura 4.7: Coefficienti  $M_m$  ed  $M_b$  nella condizione di cricca interna.

Il range di validità del calcolo indicato sul manuale è:

- $0 \le a/s \le 0.8$  (profondità cricca/spessore);
- $0.025 \le a/2c \le 0.5$  (profondità/lunghezza cricca);
- $0.1 \leq s/R_i \leq 0.25$  (spessore/raggio interno);
- $2c/W \leq 0.15$  (lunghezza cricca/lunghezza cilindro).

Il valore dei coefficienti  $M_m$  e  $M_b$  forniti si riferiscono a valori di  $s/R_i = 0.1$  e 0.25 e valori del rapporto a/2c pari a: 0.025, 0.05, 0.1, 0.2 e 0.5 (figura 4.7), che sono anche i valori selezionabili dall'interfaccia grafica per l'esecuzione del calcolo.

La procedura per il calcolo del SIF per una cricca assiale esterna è del tutto analogo a quanto detto per il caso di cricca interna, cambieranno solamente i valori dei coefficienti  $M_m$  ed  $M_b$ .

#### Cricca circonferenziale

La procedura per il calcolo del SIF per la cricca circonferenziale anche questa volta è del tutto analogo a quanto detto per il caso di cricca assiale cambieranno solamente i valori dei coefficienti  $M_m$  ed  $M_b$  e, per la condizione di cricca esterna, il valore di  $f_w$ non è posto uguale ad uno ma:

$$
f_w = \{ \sec\left[ \left( \left( \pi \frac{c}{W} \right) \left( \frac{a}{B} \right)^{0.5} \right) \right] \}^{0.5}
$$
 (4.16)

## 4.3 Interfaccia grafica e algoritmo di calcolo

Come già anticipato i modelli proposti sono stati utilizzati per implementare un algoritmo Matlab che si propone, a partire dalla geometria e dalle condizioni di carico, di stimare il tempo di initiation e la velocità di avanzamento ad alta temperatura della cricca in un cilindro in pressione.

### 4.3.1 Interfaccia grafica

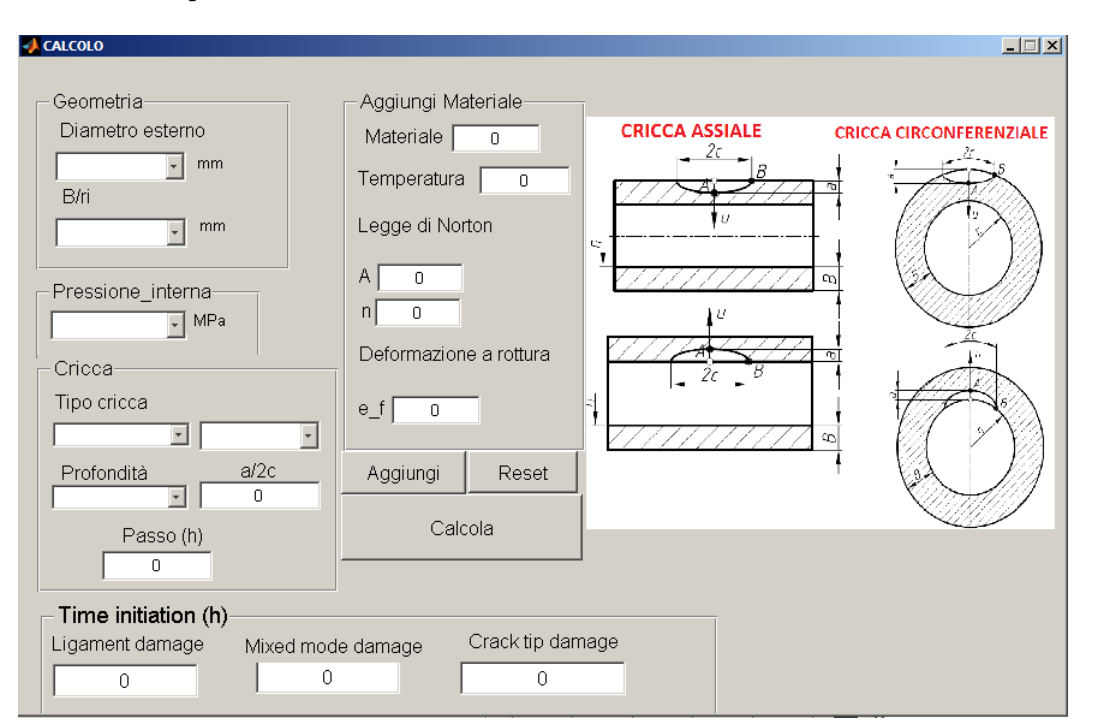

L'algoritmo interagisce con l'utente per mezzo di una interfaccia grafica (figura 4.8), suddivisa in tre parti:

Figura 4.8: Interfaccia grafica.

- Una parte "Aggiungi Materiale" che consente di inserire i dati riguardanti il materiale, necessari all'elaborazione.
- Una parte "Dati" dove viene richiesto di definire la configurazione geometrica e la condizione di carico a cui è sottoposto il cilindro;
- Una parte di output dove vengono visualizzati i valori del  $t_i$  calcolati.

#### Sezione "Aggiungi Materiale"

Il primo step è creare un data base contenente i materiali di interesse e che, una volta immessi, rimarrano a disposizione per i calcoli futuri. L'interfaccia, per ogni materiale, richiede di fornire (figura 4.9):

- 1. Il nome del materiale, necessario per identificarlo;
- 2. La temperatura di riferimento, perché le costanti del materiale sono definite a temperatura costante;
- 3. Le costanti della legge di Norton;
- 4. La duttilità a rottura monoassiale, necessaria per l'applicazione del modello NSW.

In figura 4.10 è rappresentato il diagramma a blocchi dell'algoritmo "DataBs" preposto alla creazione del database.

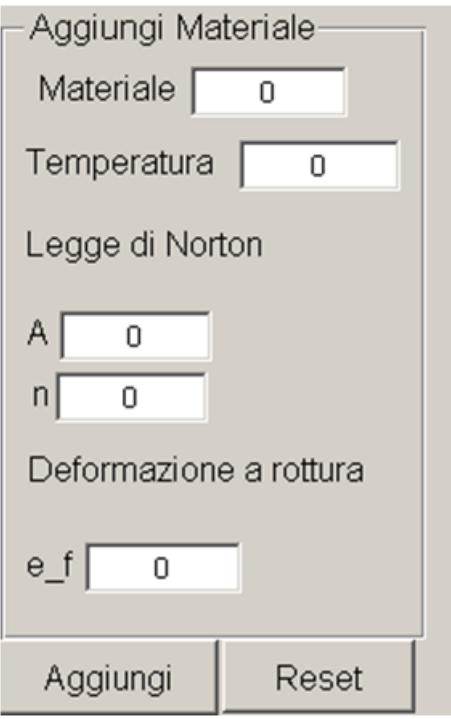

Figura 4.9: Sezione aggiungi materiale dell'interfaccia.

#### Sezione "Dati"

Nella sezione Dati (figura 4.11) vengono essenzialmente richieste le informazioni sulla geometria e sulle condizioni di carico, in particolare per l'esecuzione dei calcoli è necessario che in input vengano inseriti:

- 1.  $D_e$ : diametro esterno del cilindro;
- 2.  $B/R_i$ : rapporto tra spessore e raggio interno;
- 3.  $p_i$ : pressione interna;
- 4. la scelta del tipo di cricca, in particolare bisogna scegliere se eseguire i calcoli per una cricca assiale o circonferenziale, interna piuttosto che esterna;
- 5. profondità della cricca, che a scelta può essere impostata a 0.3mm al 12.5% o al 5% dello spessore (figura 4.12);
- 6. rapporto profondità-lunghezza iniziale della cricca;
- 7. passo di integrazione temporale.

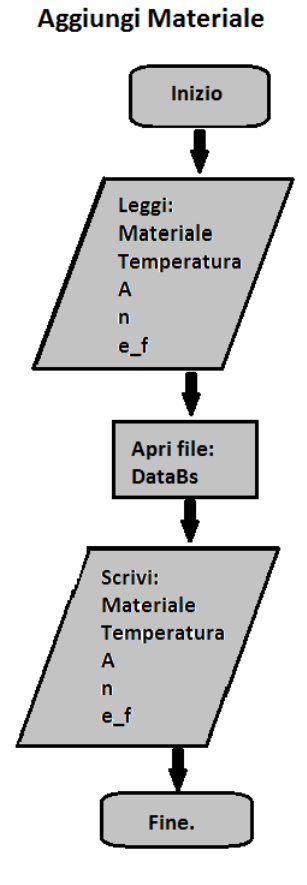

Figura 4.10: Diagramma a blocchi "Aggiungi Materiale".

### 4.3.2 Algoritmo di calcolo

Premendo il pulsante "Calcola" si avvia l'algoritmo di calcolo che per prima cosa provvede a registrare i dati in una struttura locale, e successivamente, passarli in ingresso alla funzione "calgraf", che costituisce la parte principale dell'algoritmo. In figura 4.13 è rappresentato il diagramma a blocchi semplificato dell'algoritmo calgraf.

#### Funzione Calgraf

La funzione calgraf riceve in input le informazioni sulla geometria, pressione interna e tipo di cricca, necessarie al calcolo. Oltre alle suddette informazioni l'algortmo provvede a ricercare nel database quali materiali vi siano in memoria, così da creare un menù contestuale che permetterà all'utente di scegliere su quale materiale eseguire il calcolo e a quale temperatura (figura 4.14).

Scelto il materiale e la temperatura di riferimento l'algoritmo ha a disposizione tutte le informazioni necessarie. I calcoli vengono eseguiti secondo i modelli di calcolo esposti

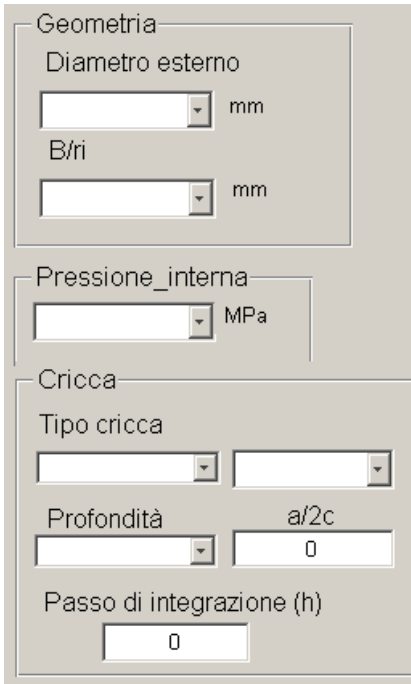

Figura 4.11: Sezione dati dell'interfaccia.

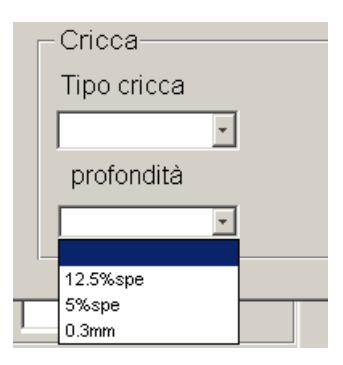

Figura 4.12: Valori selezionabili per la profondità di cricca.

in precedenza in maniera sequanziale, in particolare l'ordine seguito è il seguente:

- Calcolo del  $\sigma_{ref}$  (§ 4.2.1);
- Calcolo del  $t_i$  (§4.1)
- Calcolo del SIF  $(\S$  4.2.3);
- Calcolo del  $\dot{\varepsilon}_{ref}$ tramite la legge di Norton (§ 4.2.2)

Avendo a disposizione queste informazioni è possibile calcolare il parametro C<sup>\*</sup> (equazione  $(4.2)$ . Infine si arriva al calcolo della velocità di avanzamento della cricca  $\dot{a}$  con il modello NSW (equazione 1.10).

Le condizioni di esecuzione del programma sono due:

- 1. profondità di cricca < 0.85 spessore;
- 2.  $a/2c \leq 0.5$ ;

Se una delle due non viene verificata l'algoritmo si arresta e fornisce i risultati calcolati.

#### Output

Una volta che le operazioni di calcolo sono concluse l'output dell'algoritmo consiste nella stampa dei valori del tempo di incubazione calcolati nella parte dedicata sull'interfaccia e la creazione di un grafico che mostra l'avanzamento della cricca nel tempo.

## 4.4 Esempio di calcolo

Al fine di mostrare le possibili applicazioni dell'algoritmo descritto, di seguito è riportata una simulazione di calcolo.

Si è scelto di calcolare l'avanzamento della cricca assiale interna in un cilindro di materiale A a 600◦C, le condizioni geometriche e di carico sono mostrate in figura 4.15. Il calcolo è stato svolto per i tre valori selezionabili di profondità iniziale a parità di altre condizioni.

Nella tabella 4.1 sono riportati i tempi di initiation per i tre possibili meccanismi di danneggamento e per le tre diverse propfondità di cricca iniziale. In grassetto è riportato leffettivo tempo di initiation per ognuna delle tre profondità iniziali. Questo tempo rapresenta il tempo di inizio della propagazione stabile nella figura 4.16 che riporta la lunghezza della cricca nel tempo, sempre per ognuna delle profondità iniziali considerate.

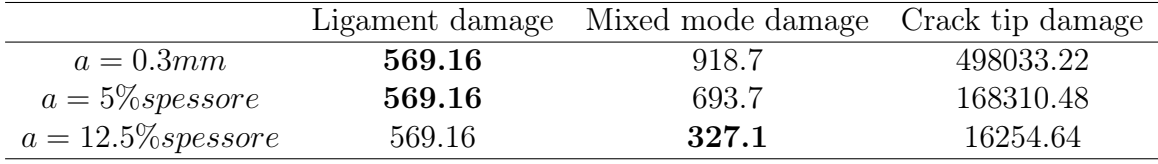

Tabella 4.1: Tempi di incubazione calcolati per le tre diverse profondità di cricca selezionabili.

## 4.5 Conclusioni

In questo capitolo è stata descritta limplementazione in abinte Matlab della procedura basata:

- sul Two Criteria Diagram per la stima dei tempi di inizio propagazione;
- del modello di Webster-Nikbin per lo studio della propagazione stabile; di una cricca in componenti cilindrici operanti ad alta temperatura.

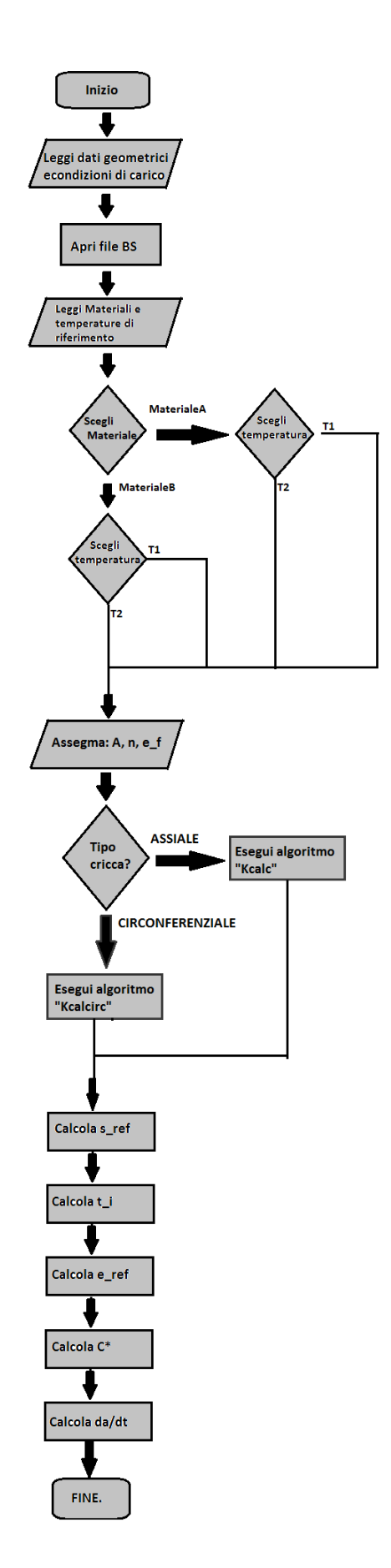

Figura 4.13: Diagramma a blocchi "Calgraf".

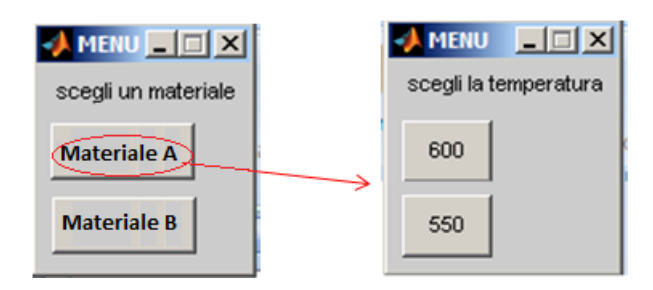

Figura 4.14: menù contestuale.

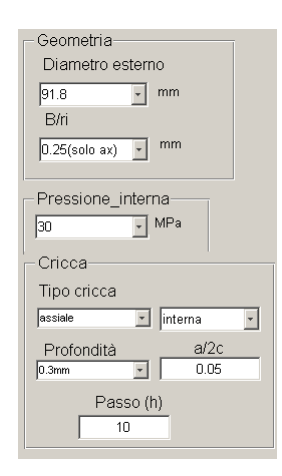

Figura 4.15: Esempio di calcolo.

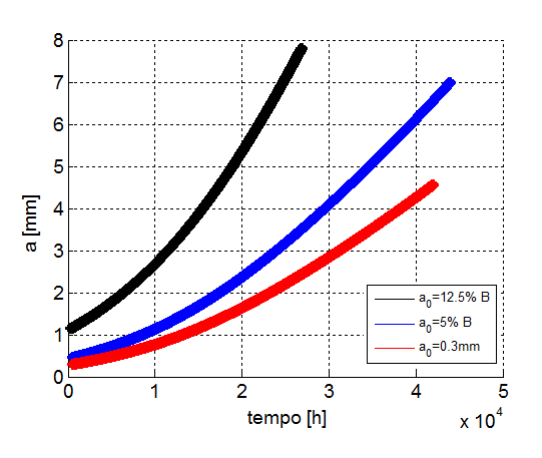

Figura 4.16: Avanzamento della cricca nel tempo, calcolato tramite interfaccia grafica.

## Conclusioni

Il lavoro svolto ha avuto come obiettivo la caratterizzazione del comportamento in condizioni di creep crack growth di due materiali impiegati in impianti per la produzione di energia.

Sono state svolte prove di laboratorio di Creep Crack Growth, aventi come obiettivo la caratterizzazione del materiale sia dal punto di vista dell'inizio della propagazione sia dal punto di vista della propagazione stabile del difetto.

I risultati sperimentali hanno permesso la validazione dell'approccio basato sul two Criteria Diagram per la previsione dei tempi di initiation e del modello webster-Nikbin (ripreso dalla BS7910) per la stima della velocità di propagazione ad alta temperatura.

Sia il Two Critaria Diagram, sia il modello di webster-Nikbin sono stati implementati in un codice Matlab che basato su interfaccia grafica permette lapplicazione dei modelli proposti alla verifica strutturali di componenti cilindrici operanti ad alta tempertura, quando in essi sia stata rilevata la presenza di un difetto.

Il programma sulla base della geometria del componente, dei dati di creep monoassiale e di creep crack growth del materiale, è in grado di stimare i tempi di propagazione del difetto e il raggiungimento della condizione limite per cui il componente deve essere ritirato dall'esercizio.

## **Bibliografia**

- [1] ASTM. Standard test method for measurement of creep crack growth rates in metals. ASTM, 2007.
- [2] Jayashree Baral. Creep characterization of Boron added P91 steelin the temperature range 600-6500C. Master's thesis.
- [3] P. J. Ennis and A. Czyrska-Filemonowicz. Recent advances in creep-resistant steels for power plant applications. Sadhana, 28(3-4):709, 2003.
- [4] J. Ewald, S. Sheng, A. Klenk, and G. Schellenberg. Engineering guide to assessment of creep crack initiation on components by Two-Criteria-Diagram. The International Journal of Pressure Vessels and Piping, 78(11):937–949, 2001.
- [5] Fitnet. Stress intensity factor (SIF) solutions. Technical report.
- [6] A. J. FOOKES and D. J. SMITH. A new method for assessing high-temperature crack growth. Fatigue  $\mathcal B$  Fracture of Engineering Materials  $\mathcal B$  Structures, 28(9):769–778, 2005.
- [7] J. Granacher, A. Klenk, M. Tramer, G. Schellenberg, F. Mueller, and J. Ewald. Creep fatigue crack behavior of two power plant steels. The International Journal of Pressure Vessels and Piping, 78(11):909–920, 2001.
- [8] B.Y.Xu S.G.Zhan H.F.Chen, Z.Z.Cen. A numerical method for reference stress in the evaluation of structure integrity. The international journal of pressure vessels and piping, 71:47–53, 1997.
- [9] M.Yoshizawa T.Nakashima H.Okada, M.Igarashi and A.Iseda. Long-Term Creep Properties of 2.25Cr-1.6W-VNbB Steel (T23/P23) for Fossil Fired and Heat Recovery Boilers.
- [10] G.A.Webster K.Wasmer, K.M.Nikbin. CREEP CRACK INITIATION AND GROWTH IN THICK SECTION STEEL PIPES UNDER INTERNAL PRES-SURE. The international journal of pressure vessels and piping, 80(7):489–498, 2003.
- [11] PAOLO LOMBARDI. MODELLAZIONE COSTITUTIVA E MECCANICA DEL DANNEGGIAMENTO DI ACCIAI 9% Cr PER APPLICAZIONI AD ALTA TEMPERATURA. Master's thesis.
- [12] Shervin Maleki, Yanhui Zhang, and Kamran Nikbin. Prediction of creep crack growth properties of {P91} parent and welded steel using remaining failure strain criteria. Engineering Fracture Mechanics, 77(15):3035–3042, 2010. WELDS 2009: Design, Testing, Assessment and Safety of High Temperature Welded Structures.
- [13] G. Merckling and M. Jago. Scorrimento viscoso: termine di esercibilità di componenti sollecitati a caldo, 2004.
- [14] F. Mueller, A. Scholz, and C. Berger. Comparison of different approaches for estimation of creep crack initiation. Engineering Failure Analysis, 14(8):1574–1585, 2007. Papers presented at the Second International Conference on Engineering Failure Analysis (Toronto, Canada, 12–15 September 2006) Part II.
- [15] R.K Penny. Design for creep.
- [16] K. Sawada, M. Tabuchi, and K. Kimura. Creep strength degradation of {ASME} P23/T23 steels. Materials Science and Engineering: A, 513–514(0):128–137, 2009.
- [17] V. Sklenicka, K. Kucharova, M. Svoboda, L. Kloc, J. Bursik, and A. Kroupa. Long-term creep behavior of 9-12%Cr power plant steels. Materials Characterization, 51(1):35–48, 2003.
- [18] W. Sun, T.H. Hyde, A.A. Becker, and J.A. Williams. Steady-state creep reference rupture stresses for internally pressurised pipes for use in life prediction. The International Journal of Pressure Vessels and Piping, 79(2):135–143, 2002.
- [19] Guozhen WANG TAN, Jianping, Fuzhen XUAN, and Shan-Tung TU. Creep crack growth in a Cr-Mo-V type steel: experimental observation and prediction. Acta Metall. Sin.(Engl. Lett.), Vol.24(No.2), 2011.
- [20] M.T. Whittaker and B. Wilshire. Creep and creep fracture of 2.25Cr–1.6W steels (Grade 23). Materials Science and Engineering: A, 527(18–19):4932–4938, 2010.